## ReMoDy Reference Manual 1.0

Generated by Doxygen 1.5.2

Mon May 5 10:02:10 2008

# **Contents**

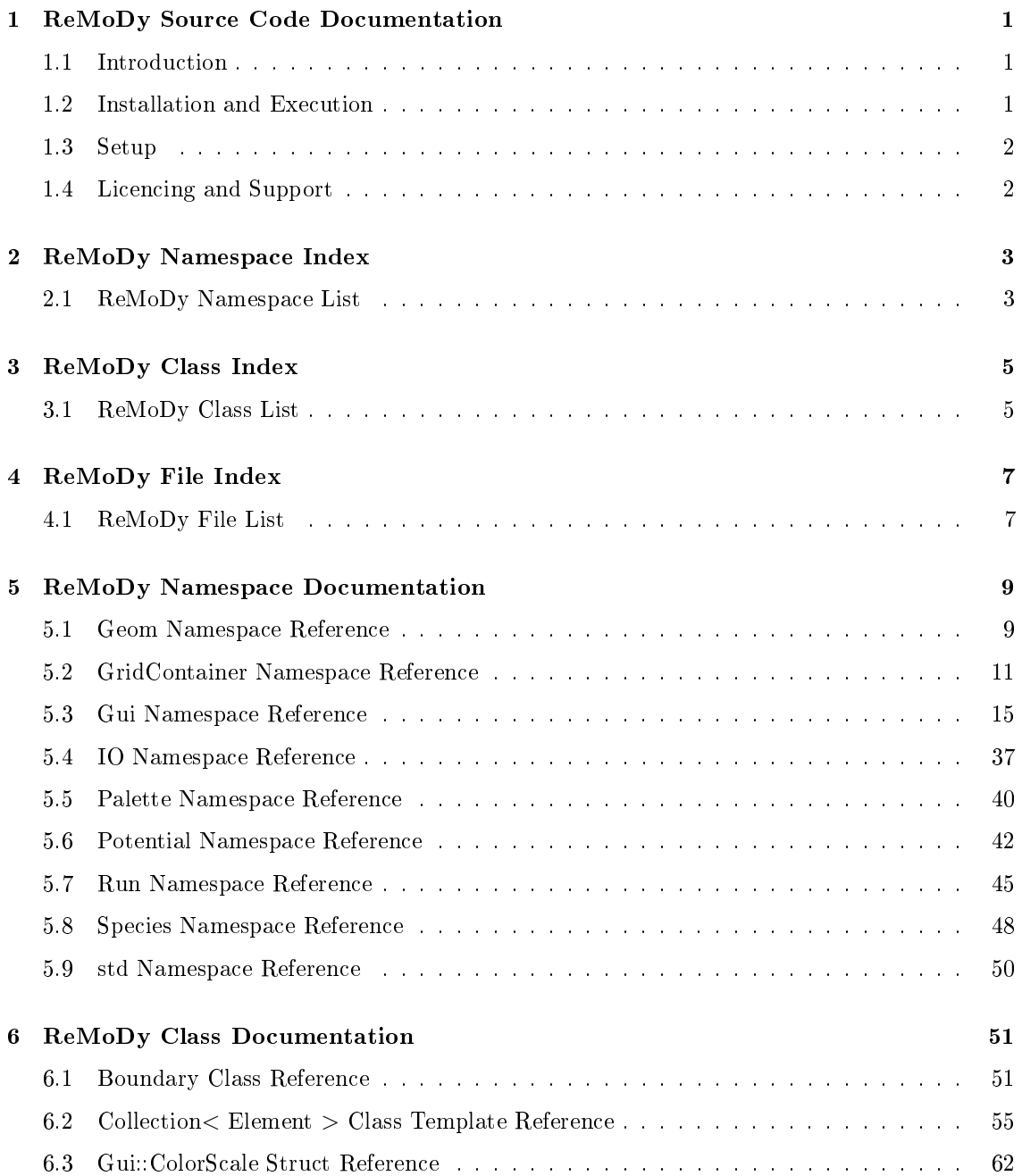

## ii CONTENTS

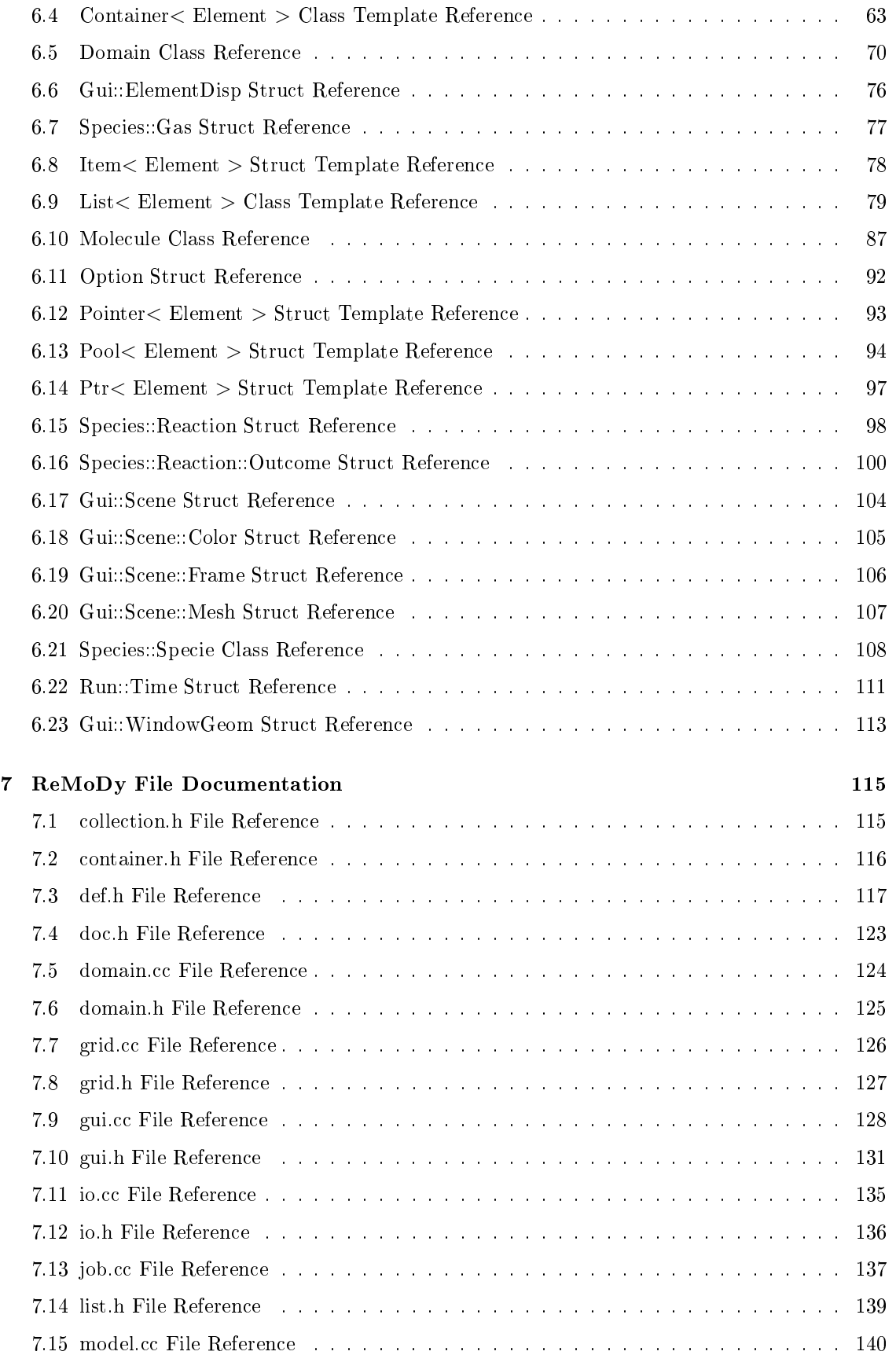

Generated on Mon May 5 10:02:10 2008 for ReMoDy by Doxygen

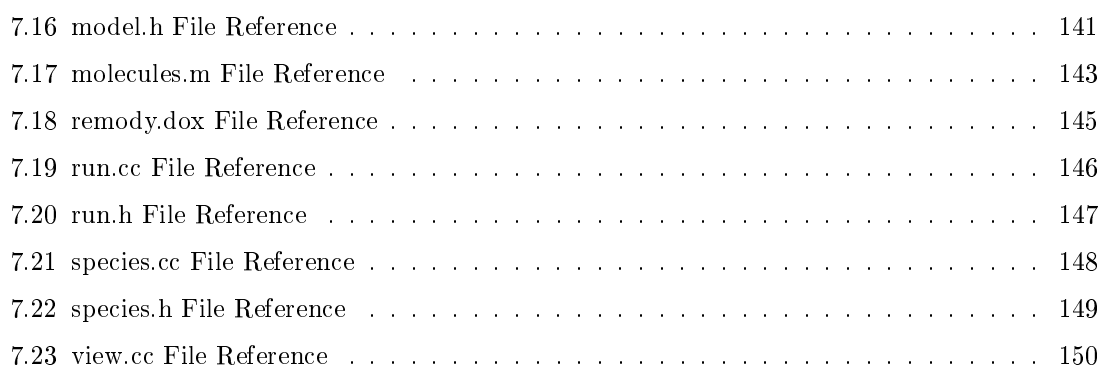

# ReMoDy Source Code Documentation

## 1.1 Introduction

This is the documentation of the ReMoDy (Reactive Molecular Dynamics) program, which implements the model of reactive molecular dynamics based on the Collision Theory.

## 1.2 Installation and Execution

## 1.2.1 Step 1: Extracting the archive

If you have the archive file, like remody.tbz (tar-bzipped) or remody.tgz (tar-gzipped) then files can be retrieved into a current directory as:

tar cvjf remody.tbz

or

tar cvzf remody.tgz

respectively.

## 1.2.2 Step 2: Compiling

To compile the executable on Linux run make from the remody root directory, where the makele was saved. Note that the subdirectories  $src/$ ,  $run/$ , and  $obj/$  should be also present.

#### 1.2.3 Step 3: Running

The executables are saved in the run/ directory. It should also contain the example remody.xml and demo.xml files, as well as an initial empty input file empty.dat.gz. To run the program with an OpenGL window active (slow, good for debugging), one can use the command:

#### ./view -f demo.xml empty.dat.gz

This will start the program with the initial parameters read from the demo.xml file and the initial

data read from empty.dat.gz file. On startup the program will open the window. One can point at the window with the mouse and press 'f' key to show the frame and 'r' key to run the simulation. Alternatively, one can use 's' key to run iterations step-by-step. Other key functions are described by pressing the '?' key.

To run the program in a batch mode without OpenGL output, one can use this command:

#### ./job -f demo.xml empty.dat.gz &

This will start the run. To change the parameters of the job, one should modify the input xml file accordingly (demo.xml, remody.xml, etc.).

## 1.3 Setup

Both view (OpenGL based) and job (batch mode) executables read the configuration xml file. By default the file will have the same name as the executable, for example: job.xml or view.xml. This can be overwritten with the '-f' option. Two example files remody. xml and demo. xml are provided with the distribution.

The format of the xml file is in most cases self-explanatory with explanations provided in the "title" fields and comments. The main sections include: RUN, CHEMISTRY, DOMAIN, and GUI.

The RUN section specifies the number of iterations, time steps, output intervals, and the maximum number of molecules to be used.

The CHEMISTRY section provides the list of species, and reactions between them.

The DOMAIN section provides the specifications of the boundary conditions and the surface reactions and species.

The GUI section specifies the parameters used in the OpenGL output window, such as colors, line width, etc.

## 1.4 Licencing and Support

The rest of this documentation provides the descriptioin of the structure and functionality of the classes, namespaces, and files of the code.

The code is provided under the GPL licence. Any suggestions/requests can be directed to the developers team at NIFT.

# ReMoDy Namespace Index

## 2.1 ReMoDy Namespace List

Here is a list of all namespaces with brief descriptions:

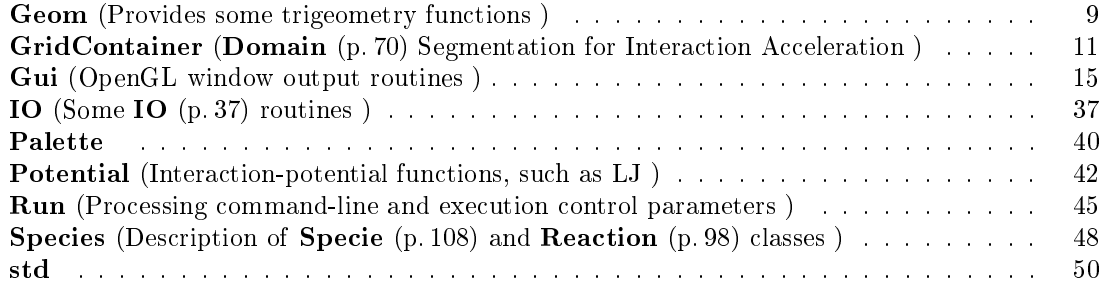

# ReMoDy Class Index

## 3.1 ReMoDy Class List

Here are the classes, structs, unions and interfaces with brief descriptions:

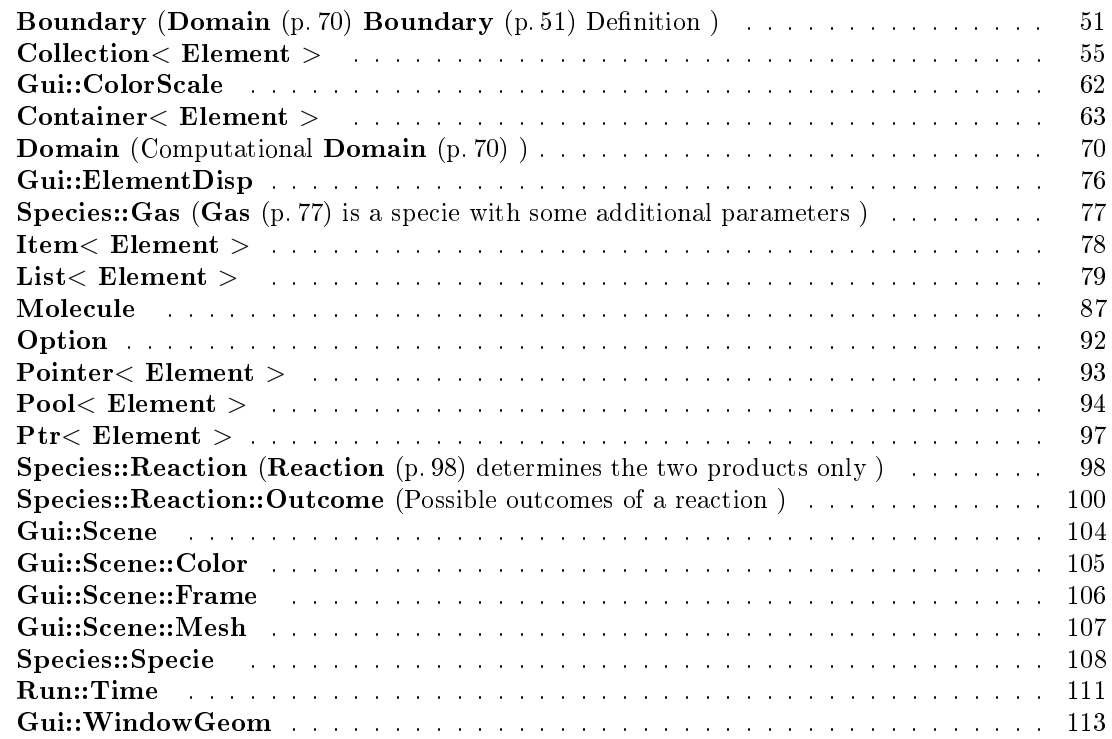

# ReMoDy File Index

#### ReMoDy File List  $4.1$

Here is a list of all files with brief descriptions:

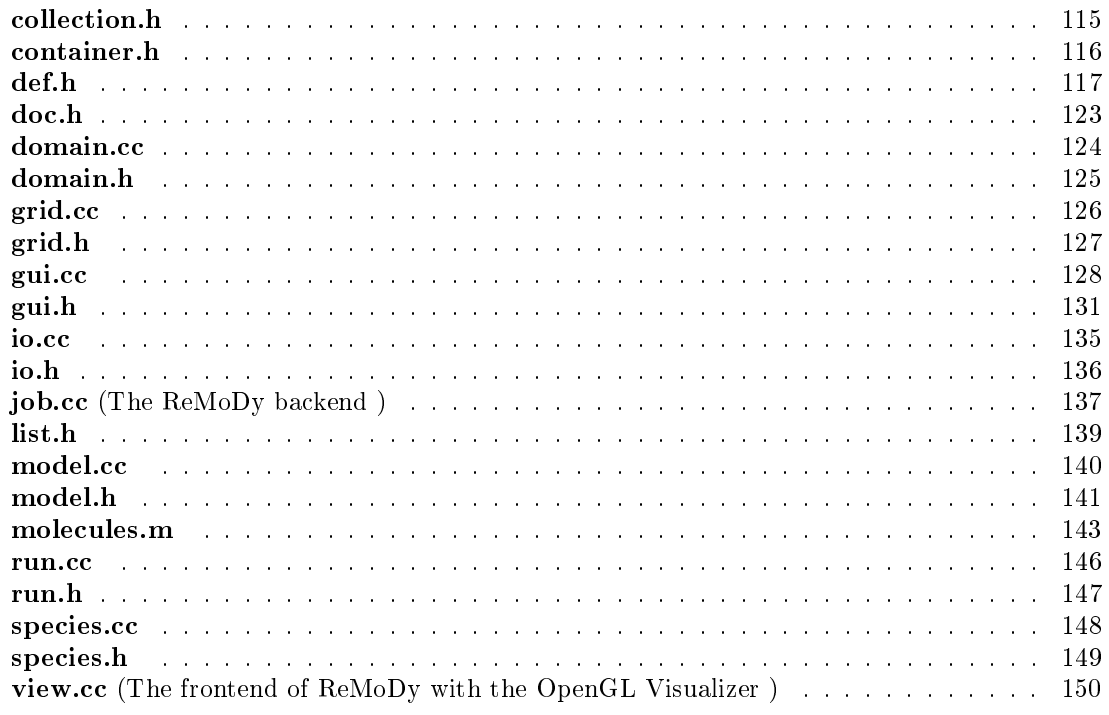

## ReMoDy Namespace Documentation

## 5.1 Geom Namespace Reference

Provides some trigeometry functions.

## Functions

- REAL normalize (REAL a[ ])
- $\bullet$  void distvec (REAL a[], REAL b[], REAL c[])
- REAL distance (REAL a[], REAL b[])
- REAL distance (int dim, REAL a[], REAL b[])
- REAL sclp (REAL a[], REAL  $b$ [])
- $\bullet$  int hash (int i, int j, int n)
- REAL length (REAL a[])
- $\bullet$  REAL area (REAL a[], REAL b[])

## 5.1.1 Detailed Description

Provides some trigeometry functions.

## 5.1.2 Function Documentation

## 5.1.2.1 REAL Geom::area (REAL  $a[$ ], REAL  $b[$ ])

Definition at line 124 of file model.cc.

References DIM, LENGTH, REAL, and VECP.

Referenced by Domain::Domain(), and Domain::injection().

### 5.1.2.2 REAL Geom::distance (int  $dim$ , REAL  $a[$  , REAL  $b[$  )

Definition at line 100 of file model.cc. References i, and REAL.

## 5.1.2.3 REAL Geom::distance (REAL  $a$ [], REAL  $b$ [])

Definition at line 92 of file model.cc. References DIM, i, and REAL.

## 5.1.2.4 void Geom::distvec (REAL  $a[$  ], REAL  $b[$  ], REAL  $c[$  ])

Definition at line 89 of file model.cc. References DIM, and i.

#### 5.1.2.5 int Geom::hash (int  $i$ , int  $j$ , int  $n$ )

Definition at line 113 of file model.cc.

#### 5.1.2.6 REAL Geom::length (REAL a[ ])

Definition at line 116 of file model.cc. References DIM, i, and REAL. Referenced by normalize().

#### 5.1.2.7 REAL Geom::normalize (REAL a[ ])

Definition at line 84 of file model.cc. References DIM, i, length(), and REAL.

#### 5.1.2.8 REAL Geom:sclp (REAL  $a$ [], REAL  $b$ [])

Definition at line 108 of file model.cc. References DIM, i, and REAL.

## 5.2 GridContainer Namespace Reference

Domain (p. 70) Segmentation for Interaction Acceleration.

## Functions

- void init (REAL ymin[ ], REAL ymax[ ], REAL radius, Pool< Molecule > ∗newpool)
- $\bullet$  int index (int ind[])
- $\bullet$  void index (int n, int ind[])
- void put (Molecule ∗node)
- Container< Molecule > ∗ get (int ind[ ])
- int ∗ dimensions ()
- bool checkPool (int icell, char ∗msg)

## Variables

- REAL xmin [DIM]
- REAL xmax [DIM]
- REAL cellsize
- $\bullet$  int ncells [DIM+1]
- $\bullet$  int mcells = 0
- int mcells $\mathbf{1} = 0$
- Container< Molecule > ∗ nodes
- Pool< Molecule > ∗ pool
- REAL cellsize
- $\bullet$  int ncells [DIM+1]
- Container< Molecule > ∗ nodes
- Pool< Molecule > ∗ pool

## 5.2.1 Detailed Description

Domain (p. 70) Segmentation for Interaction Acceleration.

Splits space into cubic cells to consider local interactions between ajacent cells only

#### 5.2.2 Function Documentation

#### 5.2.2.1 bool GridContainer::checkPool (int icell, char ∗ msg)

## 5.2.2.2 int ∗ GridContainer::dimensions ()

Definition at line  $124$  of file grid.cc.

References ncells.

## 5.2.2.3 Container< Molecule >  $*$  GridContainer::get (int ind[])

Definition at line  $121$  of file grid.cc.

References index(), and nodes.

#### 5.2.2.4 void GridContainer::index (int n, int  $ind$ ])

Definition at line  $67$  of file grid.cc.

References DIM, i, mcells1, and ncells.

Referenced by Domain::interaction().

#### 5.2.2.5 int GridContainer::index (int ind[ ])

Definition at line 60 of file grid.cc.

References DIM, i, n, and ncells.

Referenced by get(), and put().

#### 5.2.2.6 void GridContainer::init (REAL ymin[], REAL ymax[], REAL radius, Pool<br/> $\langle$  Molecule  $\rangle * new pool$

Definition at line  $24$  of file grid.cc.

References cellsize, DIM, i, mcells, mcells1, n, ncells, nodes, Run::option, pool, REAL, xmax, and xmin.

#### 5.2.2.7 void GridContainer::put (Molecule ∗ node)

#### DDD

Definition at line 80 of file grid.cc.

References cellsize, Molecule::Coordinates(), DIM, i, index(), ncells, nodes, REAL, Molecule::Type(), VOIDSPECIE, and xmin.

Referenced by Boundary::Inject(), and Domain::run().

#### 5.2.3 Variable Documentation

#### 5.2.3.1 REAL GridContainer::cellsize

Definition at line 19 of file grid.cc.

Referenced by Domain::Domain(), init(), and put().

#### 5.2.3.2 REAL GridContainer::cellsize

Definition at line 19 of file grid.cc.

Referenced by Domain::Domain(), init(), and put().

#### 5.2.3.3 int GridContainer::mcells  $= 0$

Definition at line 21 of file grid.cc. Referenced by init().

#### 5.2.3.4 int GridContainer::mcells1 =  $0$

Definition at line  $21$  of file grid.cc. Referenced by index(), and init().

#### 5.2.3.5 int GridContainer::ncells[DIM+1]

Definition at line 20 of file grid.cc. Referenced by dimensions(), index(), init(), Domain::interaction(), and put().

#### 5.2.3.6 int GridContainer::ncells[DIM+1]

Definition at line 20 of file grid.cc. Referenced by dimensions(), index(), init(), Domain::interaction(), and put().

#### 5.2.3.7 Container<Molecule>∗ GridContainer::nodes

Definition at line  $22$  of file grid.cc. Referenced by Domain::boundary $($ ), get $($ ), init $($ ), and put $($ ).

#### 5.2.3.8 Container<Molecule>∗ GridContainer::nodes

Definition at line 22 of file grid.cc.

Referenced by Domain::boundary $($ ), get $($ ), init $($ ), and put $($ ).

#### 5.2.3.9 Pool<Molecule>∗ GridContainer::pool

Definition at line  $23$  of file grid.cc.

Referenced by Container< Element >::append(), Container< Element >::checkPool(), init(), Container< Element >::insert(), and Container< Element >::remove().

#### 5.2.3.10 Pool<Molecule>∗ GridContainer::pool

Definition at line  $23$  of file grid.cc.

Referenced by Container< Element >::append(), Container< Element >::checkPool(), init(), Container< Element >::insert(), and Container< Element >::remove().

#### 5.2.3.11 REAL GridContainer::xmax[DIM]

Definition at line 18 of file grid.cc. Referenced by init().

#### 5.2.3.12 REAL GridContainer::xmin[DIM]

Definition at line 18 of file grid.cc.

Referenced by init(), and put().

## 5.3 Gui Namespace Reference

OpenGL window output routines.

### Classes

- struct ElementDisp
- struct ColorScale
- struct Scene
- struct WindowGeom

### Enumerations

```
• enum Elements {
```
 $points = 0, nodes, edges, faces,$ 

cells, frame, mesh, boundary\_nodes,

```
boundary edges, boundary faces, boundary cells, maxelements }
```
 $\bullet$  enum Color {

```
red = 0, green, blue, skyblue,
```
brown, magenta, yellow, color6,

```
color7, color8, color9, color10,
```
color11, color12, color13, color14,

color15, maxcolor }

```
• enum ColorSchemes {
```

```
colorByType = 0, colorByBoundary, colorByTime, colorByMass,
```
maxColorSchemes }

enum PointParameters {

 $variable = maxcolor, vmin, vmax, size,$ 

sizevar, massvar, maxpointprm }

```
• enum LineParameters { thickness = maxcolor, length, maxlineprm }
```
• enum AxesParameters {

 $axeswidth = 0, xaxislength, yaxislength, zaxislength,$ 

```
arrowheight, arrowidth, maxaxesprm }
```
- enum SurfDispType { gridlines = 0, solidsurface, maxsurfdisptypes }
- enum Movement {  $\text{stay} = 0$ , rotate, moveuv, movew }
- enum ShowPars {

 $showRun = 0$ , show $Axes$ , showSpheres, showBonds,

showGrid, showNodes, showVariables, showBoundaryVertexes,

```
showBoundaryVectors, showToolVertexes, showBoundaryFaceCenters, show-
BoundaryFaces,
```
showBoundaryGrid, showToolGrid, showFrame, showCellCenters,

showFaceCenters, showIsoSurfaces, dumpWindow, maxshowpars }

## Functions

- int query extension (char ∗extName)
- void init (int argc, char ∗argv[ ], Domain ∗newdomain)
- void helpDisplay ()
- int readparam (char \*s, char \*param[], int maxparam, char \*filename, int val[])
- int readparam (char \*s, char \*param[], int maxparam, char \*filename, REAL val[])
- void readconf ()
- void refresh ()
- $\bullet$  void initialisp  $()$
- void Materials (int argc, char ∗argv[ ])
- void showVector (double ∗x, double ∗v)
- void showParticle (double vmn, double vmx, double val, double ∗x)
- void showSphere (double vmn, double vmx, double val, double rad, double ∗x)
- void displayAxes ()
- void getScaling (double &l0, double &l1)
- void getXLimits (double ∗x0, double ∗x1)
- $\bullet$  void  $\bar{\mathbf{Exit}}$  ()
- $\bullet$  void Quit  $()$
- void menu (int value)
- void displayMenu ()
- void consoleMenu ()
- void setBackgroundRun ()
- void setForegroundRun ()
- void toggleSpheres ()
- void switchColorScheme ()
- void runmany ()
- void toggleWindowDump ()
- void dumpwindow ()
- void commandMode ()
- $\bullet$  void display  $()$
- $\bullet$  void animate  $()$
- void helpCommand ()
- void reshape (int w, int h)
- $\bullet$  void mouse (int button, int state, int x, int y)
- $\bullet$  void **motion** (int x, int y)
- void keyboard (unsigned int key)
- $\bullet$  void run  $()$
- void displaymessage (char ∗msg)
- void setElementColor (int element\_type, REAL rgbcolor[ ])
- void getElementColor (int element type, REAL rgbcolor [])
- void writeData ()
- void printGridXLimits ()
- void printGridVecLimits ()
- void getXLimits (REAL ∗xmin, REAL ∗xmax)
- void getScaling (REAL &lmin, REAL &lmax)
- void printPartVelLimits ()
- void printParticleVariables ()
- void showGridElements (int ne, double ∗X, REAL color[ ])
- void showVectorComponent (int ivar, int icomp, double ∗X, double vmn, double vmx)
- void showVector (int ivar, double \*X)
- void printVariables (int n)
- $\bullet$  void finish  $()$
- void InitMaterials (void)
- void selectVariable ()
- $\bullet$  void keyboard (unsigned char key, int x, int y)
- void drawSegment (REAL ∗x, REAL ∗y)

### Variables

- Domain ∗ domain
- ElementDisp disp [maxelements]
- char  $*$  configfile = "gui.cfg"
- char windowname [MAXLINLEN]
- int showpar [maxshowpars]
- int finished
- int animation
- int nwdump
- int iwdump
- int attributeList []
- REAL step
- REAL vecval [maxlineprm]
- REAL axes [maxaxesprm]
- REAL rgbcolor [maxcolor][3]
- REAL wdtime
- REAL xo [3]
- REAL dx
- REAL dy
- REAL dz
- REAL lastx
- REAL lasty
- REAL lastz
- int mouseButtons [3]
- REAL zoom
- REAL rotx
- REAL roty
- REAL tx
- REAL ty
- REAL xmin [DIM]
- REAL xmax [DIM]
- REAL lx
- REAL ly
- REAL lz
- REAL lmin
- REAL lmax
- enum Movement movement
- ColorScale colorscale
- Scene scene
- WindowGeom window
- BFaceList ∗ bface\_root
- Display ∗ dpy
- Window win
- int  $\textbf{firstR} = 1$
- int ∗ vars
- int ∗ coms • char \* configfile
- REAL lx
- REAL ly
- REAL lz
- REAL lmin
- REAL lmax
- REAL step
- REAL vecval [maxlineprm]
- REAL axes [maxaxesprm]
- REAL rgbcolor [maxcolor][3]
- ElementDisp disp [maxelements]
- int showpar [maxshowpars]
- int finished
- int animation
- REAL dx
- REAL dy
- REAL dz
- REAL lastx
- REAL lasty
- REAL lastz
- int mouseButtons [3]
- REAL zoom
- REAL rotx
- REAL roty
- REAL tx
- REAL ty

### 5.3.1 Detailed Description

OpenGL window output routines.

## 5.3.2 Enumeration Type Documentation

### 5.3.2.1 enum Gui::AxesParameters

### Enumerator:

axeswidth xaxislength yaxislength zaxislength arrowheight arrowidth maxaxesprm

Definition at line 71 of file gui.h.

#### 5.3.2.2 enum Gui::Color

Enumerator:

red green blue skyblue brown magenta yellow color6 color7 color8 color9 color10 color11 color12 color13 color14 color15 maxcolor

Definition at line 31 of file gui.h.

## 5.3.2.3 enum Gui::ColorSchemes

#### Enumerator:

colorByType colorByBoundary colorByTime colorByMass maxColorSchemes

Definition at line 51 of file gui.h.

## 5.3.2.4 enum Gui::Elements

#### Enumerator:

points nodes edges faces cells

Generated on Mon May 5 10:02:10 2008 for ReMoDy by Doxygen

frame mesh boundary\_nodes boundary\_edges boundary\_faces boundary\_cells maxelements

Definition at line 17 of file gui.h.

## 5.3.2.5 enum Gui::LineParameters

## Enumerator:

thickness length maxlineprm

Definition at line 65 of file gui.h.

## 5.3.2.6 enum Gui::Movement

## Enumerator: stay rotate

moveuv movew

Definition at line 123 of file gui.h.

#### 5.3.2.7 enum Gui::PointParameters

Enumerator: variable vmin vmax size sizevar massvar maxpointprm

Definition at line 58 of file gui.h.

#### 5.3.2.8 enum Gui::ShowPars

#### Enumerator:

showRun showAxes showSpheres showBonds showGrid showNodes showVariables showBoundaryVertexes showBoundaryVectors showToolVertexes showBoundaryFaceCenters showBoundaryFaces showBoundaryGrid showToolGrid showFrame showCellCenters showFaceCenters showIsoSurfaces dumpWindow maxshowpars

Definition at line 129 of file gui.h.

#### 5.3.2.9 enum Gui::SurfDispType

#### Enumerator:

gridlines solidsurface maxsurfdisptypes

Definition at line 81 of file gui.h.

## 5.3.3 Function Documentation

#### 5.3.3.1 void Gui::animate ()

DDD glutIdleFunc(NULL);//Causes segmentation fault (!?)

refresh() (p. 26);

Definition at line 1851 of file gui.cc.

References animation, display(), domain, dumpwindow(), dumpWindow, ESC, finished, iwdump, nwdump, Run::option, Domain::run(), showpar, showRun, and Run::time.

Referenced by menu().

Generated on Mon May 5 10:02:10 2008 for ReMoDy by Doxygen

#### 5.3.3.2 void Gui::commandMode ()

Definition at line 1465 of file gui.cc.

References consoleMenu(), dumpwindow(), Exit(), helpCommand(), MAXLINLEN, Quit(), runmany(), setBackgroundRun(), setForegroundRun(), switchColorScheme(), toggleSpheres(), and toggleWindowDump().

Referenced by keyboard().

#### 5.3.3.3 void Gui::consoleMenu ()

Definition at line 1360 of file gui.cc.

References displayMenu(), MAXLINLEN, and menu().

Referenced by commandMode(), and keyboard().

#### 5.3.3.4 void Gui::display ()

Definition at line 1530 of file gui.cc.

References blue, Gui::Scene::color, colorByBoundary, colorByMass, colorBy-Time, colorByType, Molecule::Coordinates(), displayAxes(), domain, dpy, faces, Gui::Scene::frame, frame, getElementColor(), green, i, Palette::init(), Potential::lengthscale(), Gui::Scene::Frame::line, Species::Specie::Mass(), Gui::Scene::Color::maxvalue, Gui::Scene::mesh, Gui::Scene::Color::minvalue, Domain::Molecules(), Gui::Scene::Mesh::node, nodes, Collection< Element >::number(), Run::option, Palette::pickcolor(), REAL, red, refresh(), rotx, roty, scene, Gui::Scene::Color::scheme, showBoundaryGrid, showBoundaryVertexes, showFrame, showGrid, showNodes, showpar, showSpheres, Species::Specie::Size(), size, Species::species, thickness, Run::time, tx, ty, Molecule::Type(), win, xmax, xmin, and zoom.

Referenced by animate().

#### 5.3.3.5 void Gui::displayAxes ()

Definition at line 1181 of file gui.cc.

References arrowheight, arrowidth, axes, axeswidth, lx, ly, lz, showAxes, showpar, xaxislength, xo, yaxislength, and zaxislength.

Referenced by display().

#### 5.3.3.6 void Gui::displayMenu ()

Definition at line 1334 of file gui.cc.

Referenced by consoleMenu().

#### 5.3.3.7 void Gui::displaymessage (char ∗ msg)

Definition at line  $2162$  of file gui.cc.

#### 5.3.3.8 void Gui::drawSegment (REAL  $* x$ , REAL  $* y$ )

5.3.3.9 void Gui::dumpwindow ()

Definition at line  $1461$  of file gui.cc. References windowname, and IO::xwd(). Referenced by animate(), and commandMode().

#### 5.3.3.10 void Gui::Exit ()

Definition at line 1229 of file gui.cc. References animation, and MAXLINLEN. Referenced by commandMode(), and keyboard().

#### 5.3.3.11 void Gui::finish ()

## 5.3.3.12 void Gui::getElementColor (int element type, REAL rgbcolor[])

Definition at line  $2172$  of file gui.cc. References disp, and maxelements. Referenced by display().

#### 5.3.3.13 void Gui::getScaling (REAL & lmin, REAL & lmax)

Referenced by reshape().

#### 5.3.3.14 void Gui::getScaling (double &  $l0$ , double &  $l1$ )

Definition at line  $1212$  of file gui.cc. References lmax, and lmin.

#### 5.3.3.15 void Gui::getXLimits (REAL  $*$  xmin, REAL  $*$  xmax)

#### 5.3.3.16 void Gui::getXLimits (double  $* x0$ , double  $* x1$ )

Definition at line  $1220$  of file gui.cc. References i, xmax, and xmin.

#### 5.3.3.17 void Gui::helpCommand ()

Definition at line 1871 of file gui.cc.

References Run::outputname.

Referenced by commandMode().

#### 5.3.3.18 void Gui::helpDisplay ()

Definition at line 175 of file gui.cc.

References configfile, and Run::outputname.

Referenced by init(), keyboard(), and menu().

#### 5.3.3.19 void Gui::init (int argc, char  $*$  argv[], Domain  $*$  newdomain)

Definition at line 91 of file gui.cc.

References animation, attributeList, Gui::Scene::color, colorByMass, domain, dpy, dumpWindow, ERROR, finished, Gui::WindowGeom::height, helpDisplay(), initdisp(), lastx, lasty, lastz, Materials(), mouseButtons, Run::option, query extension(), rotx, roty, scene, Gui::Scene::Color::scheme, showAxes, showBonds, showBoundaryFaceCenters, showBoundaryFaces, showBoundaryGrid, showBoundaryVectors, showBoundaryVertexes, showCellCenters, showFaceCenters, showFrame, showGrid, showNodes, showpar, showRun, showSpheres, showToolGrid, showToolVertexes, show-Variables, tx, ty, wdtime, Gui::WindowGeom::width, win, window, windowname, and zoom.

Referenced by main().

#### 5.3.3.20 void Gui::initdisp ()

DDD

Definition at line 701 of file gui.cc.

References arrowheight, arrowidth, axes, axeswidth, blue, brown, cells, colorscale, DIM, domain, dx, dy, dz, edges, faces, frame, Gui::Scene::frame, green, Gui::WindowGeom::height, i, LARGE, length, Gui::Scene::Mesh::line, Gui::Scene::Frame::line, lmax, lmin, lx, ly, lz, magenta, MAX\_WINDOW\_HEIGHT, MAX\_WINDOW\_WIDTH, maxcolor, maxelements, mesh, Gui::Scene::mesh, Domain::Molecules(), Gui::Scene::Mesh::node, nodes, Collection< Element >::number(), Run::option, readconf(), REAL, red, Gui::ColorScale::relative, rgbcolor, scene, setElementColor(), Domain::setMaxBound(), Domain::setMinBound(), size, skyblue, step, thickness, vecval, Gui::WindowGeom::width, window, WINDOW\_SIZE, xaxislength, xmax, xmin, xo, yaxislength, yellow, zaxislength, and zoom.

Referenced by init().

#### 5.3.3.21 void Gui::InitMaterials (void)

5.3.3.22 void Gui::keyboard (unsigned char key, int x, int y)

#### 5.3.3.23 void Gui::keyboard (unsigned int key)

refresh() (p. 26);

Definition at line 1978 of file gui.cc.

References animation, command $\text{Mode}()$ , console $\text{Menu}()$ , domain, ESC, Exit $()$ , finished, helpDisplay(), MAXLINLEN, Run::option, Run::outputname, readconf(), Domain::run(), Domain::save(), showAxes, showBoundaryFaces, showBoundaryGrid, showBoundaryVectors, showBoundaryVertexes, showFrame, showGrid, showNodes, showpar, switchColorScheme(), Run::time, and zoom.

#### 5.3.3.24 void Gui::Materials (int argc, char ∗ argv[ ])

Definition at line 818 of file gui.cc.

References i, lz, Run::option, and xo.

Referenced by init().

#### 5.3.3.25 void Gui::menu (int value)

Definition at line  $1253$  of file gui.cc.

References ABOUT, animate(), animation, finished, helpDisplay(), showAxes, showBonds, show-BoundaryFaceCenters, showBoundaryGrid, showBoundaryVectors, showBoundaryVertexes, show-CellCenters, showFaceCenters, showGrid, showNodes, showpar, and showVariables.

Referenced by consoleMenu().

#### 5.3.3.26 void Gui: motion (int x, int y)

Definition at line 1954 of file gui.cc.

References lastx, lasty, mouseButtons, REAL, rotx, roty, tx, ty, and zoom.

#### 5.3.3.27 void Gui:: mouse (int button, int state, int x, int y)

Definition at line 1927 of file gui.cc.

References lastx, lasty, LEFT\_BUTTON, MIDDLE\_BUTTON, mouseButtons, and RIGHT\_- BUTTON.

5.3.3.28 void Gui::printGridVecLimits ()

5.3.3.29 void Gui::printGridXLimits ()

5.3.3.30 void Gui::printParticleVariables ()

5.3.3.31 void Gui::printPartVelLimits ()

5.3.3.32 void Gui::printVariables (int n)

#### 5.3.3.33 int Gui::query\_extension (char ∗ extName)

Definition at line 78 of file gui.cc.

References n.

Referenced by init().

#### 5.3.3.34 void Gui::Quit ()

Definition at line  $1241$  of file gui.cc.

References animation, and MAXLINLEN.

Referenced by commandMode().

### 5.3.3.35 void Gui::readconf ()

Definition at line 259 of file gui.cc.

References arrowheight, arrowidth, axeswidth, blue, brown, Gui::Scene::color, colorByMass,  $colorByType, Run::configfile, configfile, DIM, DOCTYPE, domain, dx, dy, dz, frame,$ Gui::Scene::frame, green, i, length, Gui::Scene::Frame::line, Gui::Scene::Mesh::line, lx, ly, lz, magenta, massvar, maxaxesprm, Domain::maxBound(), maxcolor, maxlineprm, MAXLINLEN, maxpointprm, maxshowpars, Gui::Scene::Color::maxvalue, mesh, Gui::Scene::mesh, Domain::minBound(), Gui::Scene::Color::minvalue, Gui::Scene::Mesh::node, nodes, Run::option, IO::parseWord(), REAL, red, rgbcolor, scene, Gui::Scene::Color::scheme, setElementColor(), showpar, showSpheres, size, sizevar, skyblue, step, thickness, variable, vecval, vmax, vmin, xaxislength, xmax, xmin, yaxislength, and zaxislength.

Referenced by initdisp(), and keyboard().

#### 5.3.3.36 int Gui::readparam (char  $* s$ , char  $*$  param[], int maxparam, char  $*$ filename,  $REAL$  val $|$ )

Definition at line 230 of file gui.cc.

References i.

#### 5.3.3.37 int Gui::readparam (char  $* s$ , char  $*$  param[], int maxparam, char  $*$ filename, int val

Definition at line 198 of file gui.cc. References i.

#### 5.3.3.38 void Gui::refresh ()

Definition at line 689 of file gui.cc. Referenced by display().

#### 5.3.3.39 void Gui::reshape (int  $w$ , int  $h$ )

Definition at line 1890 of file gui.cc. References getScaling(), lmax, and lmin.

#### 5.3.3.40 void Gui::run ()

Definition at line 2159 of file gui.cc. Referenced by main().

#### 5.3.3.41 void Gui::runmany ()

Definition at line 1392 of file gui.cc. References domain, n, and Domain::run(). Referenced by commandMode().

5.3.3.42 void Gui::selectVariable ()

#### 5.3.3.43 void Gui::setBackgroundRun ()

Definition at line 1376 of file gui.cc. References showpar, and showRun. Referenced by commandMode().

#### 5.3.3.44 void Gui::setElementColor (int element type, REAL rgbcolor[])

Definition at line 2166 of file gui.cc. References disp, and maxelements. Referenced by initdisp(), and readconf().

#### 5.3.3.45 void Gui::setForegroundRun ()

Definition at line  $1380$  of file gui.cc. References showpar, and showRun. Referenced by commandMode().

#### 5.3.3.46 void Gui::showGridElements (int ne, double ∗ X, REAL color[ ])

#### 5.3.3.47 void Gui::showParticle (double vmn, double vmx, double val, double  $* x$ )

Definition at line 952 of file gui.cc. References PI, REAL, and Palette::vav.

### 5.3.3.48 void Gui::showSphere (double vmn, double vmx, double val, double rad, double  $* x$ )

 $= \{ 0.6, 0.8, 0.3, 1.0 \}$ ,

Definition at line 982 of file gui.cc.

References PI, REAL, and Palette::vav.

#### 5.3.3.49 void Gui::showVector (int ivar, double  $*$  X)

#### 5.3.3.50 void Gui::showVector (double  $* x$ , double  $* v$ )

Definition at line 874 of file gui.cc. References length, and vecval.

Generated on Mon May 5 10:02:10 2008 for ReMoDy by Doxygen

#### 5.3.3.51 void Gui::showVectorComponent (int ivar, int icomp, double ∗ X, double vmn, double vmx)

#### 5.3.3.52 void Gui::switchColorScheme ()

Definition at line 1388 of file gui.cc.

References Gui::Scene::color, maxColorSchemes, scene, and Gui::Scene::Color::scheme. Referenced by commandMode(), and keyboard().

#### 5.3.3.53 void Gui::toggleSpheres ()

Definition at line 1384 of file gui.cc. References showpar, and showSpheres. Referenced by commandMode().

#### 5.3.3.54 void Gui::toggleWindowDump ()

Definition at line 1448 of file gui.cc.

References dumpWindow, iwdump, nwdump, showpar, step, Run::time, and wdtime. Referenced by commandMode().

#### 5.3.3.55 void Gui::writeData ()

## 5.3.4 Variable Documentation

#### 5.3.4.1 int Gui::animation

Definition at line 29 of file gui.cc. Referenced by animate(), Exit(), init(), keyboard(), menu(), and Quit().

#### 5.3.4.2 int Gui::animation

Definition at line 29 of file gui.cc.

Referenced by animate(), Exit(), init(), keyboard(), menu(), and Quit().

#### 5.3.4.3 int Gui::attributeList[ ]

Initial value:

```
{ GLX_RGBA,
        GLX_RED_SIZE, 1,
        GLX_GREEN_SIZE, 1,
        GLX_BLUE_SIZE, 1,
        GLX_DOUBLEBUFFER,
        GLX_DEPTH_SIZE, 1,
        None
}
```
Definition at line 33 of file gui.cc. Referenced by init().

#### 5.3.4.4 REAL Gui::axes[maxaxesprm]

Definition at line 43 of file gui.cc. Referenced by displayAxes(), and initdisp().

#### 5.3.4.5 REAL Gui::axes[maxaxesprm]

Definition at line 43 of file gui.cc. Referenced by displayAxes(), and initdisp().

#### 5.3.4.6 struct BFaceList∗ Gui::bface\_root

Definition at line 70 of file gui.cc.

#### 5.3.4.7 struct ColorScale Gui::colorscale

Definition at line 66 of file gui.cc. Referenced by initdisp().

#### 5.3.4.8 int ∗ Gui::coms

Definition at line 76 of file gui.cc.

#### 5.3.4.9 char\* Gui::configfile

Definition at line 26 of file gui.cc. Referenced by Domain::Domain(), Run::init(), main(), Run::readcmdline(), and readconf().

#### 5.3.4.10 char\* Gui::configfile = "gui.cfg"

Definition at line 26 of file gui.cc. Referenced by helpDisplay(), and readconf().

#### 5.3.4.11 ElementDisp Gui::disp[maxelements]

Definition at line 25 of file gui.cc. Referenced by getElementColor(), and setElementColor().

### 5.3.4.12 ElementDisp Gui::disp[maxelements]

Definition at line 25 of file gui.cc.

Referenced by getElementColor(), and setElementColor().

#### 5.3.4.13 Domain∗ Gui::domain

Definition at line 24 of file gui.cc.

Referenced by animate(), display(), init(), initdisp(), keyboard(), main(), readconf(), and runmany().

#### 5.3.4.14 Display∗ Gui::dpy

Definition at line 72 of file gui.cc.

Referenced by display(), and init().

#### 5.3.4.15 REAL Gui::dx

Definition at line 43 of file gui.cc. Referenced by Domain::boundary(), initdisp(), Domain::interaction(), and readconf().

## 5.3.4.16 REAL Gui::dx

Definition at line 43 of file gui.cc.

Referenced by Domain::boundary(), initdisp(), Domain::interaction(), and readconf().

#### 5.3.4.17 REAL Gui::dy

Definition at line 43 of file gui.cc. Referenced by initdisp(), and readconf().

#### 5.3.4.18 REAL Gui::dy

Definition at line  $43$  of file gui.cc. Referenced by initdisp(), and readconf().

#### 5.3.4.19 REAL Gui::dz

Definition at line 43 of file gui.cc. Referenced by initdisp(), and readconf().

#### 5.3.4.20 REAL Gui::dz

Definition at line 43 of file gui.cc. Referenced by initdisp(), and readconf().
#### $5.3.4.21$  int Gui::finished

Definition at line 29 of file gui.cc.

Referenced by animate(), init(), keyboard(), and menu().

#### 5.3.4.22 int Gui::finished

Definition at line 29 of file gui.cc. Referenced by animate(), init(), keyboard(), and menu().

#### 5.3.4.23 int Gui::first $R = 1$

Definition at line 75 of file gui.cc.

#### 5.3.4.24 int Gui::iwdump

Definition at line 29 of file gui.cc. Referenced by animate(), and toggleWindowDump().

#### 5.3.4.25 REAL Gui::lastx

Definition at line 43 of file gui.cc. Referenced by init(), motion(), and mouse().

#### 5.3.4.26 REAL Gui::lastx

Definition at line 43 of file gui.cc. Referenced by init(), motion(), and mouse().

#### 5.3.4.27 REAL Gui::lasty

Definition at line 43 of file gui.cc. Referenced by init(), motion(), and mouse().

#### 5.3.4.28 REAL Gui::lasty

Definition at line  $43$  of file gui.cc. Referenced by init(), motion(), and mouse().

#### 5.3.4.29 REAL Gui::lastz

Definition at line 43 of file gui.cc. Referenced by init().

#### 5.3.4.30 REAL Gui::lastz

Definition at line 43 of file gui.cc. Referenced by init().

#### 5.3.4.31 REAL Gui::lmax

Definition at line 61 of file gui.cc. Referenced by getScaling(), initdisp(), and reshape().

# 5.3.4.32 REAL Gui::lmax

Definition at line  $61$  of file gui.cc. Referenced by getScaling(), initdisp(), and reshape().

#### 5.3.4.33 REAL Gui::lmin

Definition at line 61 of file gui.cc. Referenced by getScaling(), initdisp(), and reshape().

#### 5.3.4.34 REAL Gui::lmin

Definition at line 61 of file gui.cc. Referenced by getScaling(), initdisp(), and reshape().

#### 5.3.4.35 REAL Gui::lx

Definition at line 61 of file gui.cc. Referenced by displayAxes(), initdisp(), and readconf().

#### 5.3.4.36 REAL Gui::lx

Definition at line  $61$  of file gui.cc. Referenced by displayAxes(), initdisp(), and readconf().

#### 5.3.4.37 REAL Gui::ly

Definition at line 61 of file gui.cc. Referenced by displayAxes(), initdisp(), and readconf().

#### 5.3.4.38 REAL Gui::ly

Definition at line 61 of file gui.cc. Referenced by displayAxes(), initdisp(), and readconf().

#### 5.3.4.39 REAL Gui::lz

Definition at line 61 of file gui.cc.

Referenced by displayAxes(), initdisp(), Materials(), and readconf().

#### 5.3.4.40 REAL Gui::lz

Definition at line 61 of file gui.cc. Referenced by displayAxes(), initdisp(), Materials(), and readconf().

#### 5.3.4.41 int Gui::mouseButtons[3]

Definition at line 53 of file gui.cc. Referenced by init(), motion(), and mouse().

#### 5.3.4.42 int Gui::mouseButtons[3]

Definition at line 53 of file gui.cc. Referenced by init(), motion(), and mouse().

#### 5.3.4.43 enum Movement Gui::movement

Definition at line  $64$  of file gui.cc.

## 5.3.4.44 int Gui::nwdump

Definition at line 29 of file gui.cc. Referenced by animate(), and toggleWindowDump().

#### 5.3.4.45 REAL Gui::rgbcolor[maxcolor][3]

Definition at line 43 of file gui.cc. Referenced by initdisp(), and readconf().

#### 5.3.4.46 REAL Gui::rgbcolor[maxcolor][3]

Definition at line  $43$  of file gui.cc. Referenced by initdisp(), and readconf().

#### 5.3.4.47 REAL Gui::rotx

Definition at line 55 of file gui.cc. Referenced by  $display(), init(), and motion().$ 

#### 5.3.4.48 REAL Gui::rotx

Definition at line 55 of file gui.cc. Referenced by  $display()$ , init(), and motion().

#### 5.3.4.49 REAL Gui::roty

Definition at line 56 of file gui.cc. Referenced by display(), init(), and motion().

#### 5.3.4.50 REAL Gui::roty

Definition at line 56 of file gui.cc. Referenced by display(), init(), and motion().

#### 5.3.4.51 struct Scene Gui::scene

Definition at line 67 of file gui.cc.

Referenced by display(), init(), initdisp(), readconf(), and switchColorScheme().

#### 5.3.4.52 int Gui::showpar[maxshowpars]

Definition at line 29 of file gui.cc.

Referenced by animate(), display(), displayAxes(), init(), keyboard(), menu(), readconf(), set-BackgroundRun(), setForegroundRun(), toggleSpheres(), and toggleWindowDump().

#### 5.3.4.53 int Gui::showpar[maxshowpars]

Definition at line 29 of file gui.cc.

Referenced by animate(), display(), displayAxes(), init(), keyboard(), menu(), readconf(), set-BackgroundRun(), setForegroundRun(), toggleSpheres(), and toggleWindowDump().

#### 5.3.4.54 REAL Gui::step

Definition at line 43 of file gui.cc.

Referenced by initiasp(), Domain::injection(), readconf(), Domain::run(), and toggleWindow-Dump().

#### 5.3.4.55 REAL Gui::step

Definition at line 43 of file gui.cc.

Referenced by initiasp(), Domain::injection(), readconf(), Domain::run(), and toggleWindow-Dump().

#### 5.3.4.56 REAL Gui::tx

Definition at line 57 of file gui.cc. Referenced by display(), init(), and motion().

#### 5.3.4.57 REAL Gui::tx

Definition at line 57 of file gui.cc. Referenced by display(), init(), and motion().

#### 5.3.4.58 REAL Gui::ty

Definition at line 58 of file gui.cc. Referenced by display(), init(), and motion().

#### 5.3.4.59 REAL Gui::ty

Definition at line 58 of file gui.cc. Referenced by display(), init(), and motion().

#### 5.3.4.60 int∗ Gui::vars

Definition at line 76 of file gui.cc.

#### 5.3.4.61 REAL Gui::vecval[maxlineprm]

Definition at line 43 of file gui.cc. Referenced by initdisp(), readconf(), and showVector().

#### 5.3.4.62 REAL Gui::vecval[maxlineprm]

Definition at line 43 of file gui.cc. Referenced by initdisp(), readconf(), and showVector().

#### 5.3.4.63 REAL Gui::wdtime

Definition at line  $43$  of file gui.cc. Referenced by init(), and toggleWindowDump().

#### 5.3.4.64 Window Gui::win

Definition at line 73 of file gui.cc. Referenced by display(), and init().

#### 5.3.4.65 struct WindowGeom Gui::window

Definition at line 68 of file gui.cc.

Referenced by init(), and initdisp().

#### 5.3.4.66 char Gui::windowname[MAXLINLEN]

Definition at line 26 of file gui.cc. Referenced by dumpwindow(), and init().

#### 5.3.4.67 REAL Gui::xmax

Definition at line  $61$  of file gui.cc. Referenced by  $display()$ ,  $getXLimits()$ ,  $initdisp()$ , and  $readconf()$ .

#### 5.3.4.68 REAL Gui::xmin

Definition at line 61 of file gui.cc. Referenced by display(), getXLimits(), initdisp(), and readconf().

#### 5.3.4.69 REAL Gui::xo

Definition at line 43 of file gui.cc. Referenced by displayAxes(), initdisp(), and Materials().

#### 5.3.4.70 REAL Gui::zoom

Definition at line  $54$  of file gui.cc. Referenced by  $display(), init(), initialisp(), keyboard(), and motion().$ 

#### 5.3.4.71 REAL Gui::zoom

Definition at line 54 of file gui.cc.

Referenced by  $display(), init(), initialisp(), keyboard(), and motion().$ 

# 5.4 IO Namespace Reference

Some IO (p. 37) routines.

# Functions

- void initxwd (int i)
- void xwd (char ∗windowname)
- int getCharAttr (xmlNodePtr cur, char ∗attr, char ∗result)
- int getIntAttr (xmlNodePtr cur, char ∗attr)
- int getIntAttr (xmlDocPtr doc, char ∗tag, char ∗keyname, char ∗key, char ∗attr)
- int parseWord (xmlDocPtr doc, xmlNodePtr cur, char ∗keyword, char ∗result)
- int parseInt (xmlDocPtr doc, xmlNodePtr cur, char ∗keyword)
- int parseFloat (xmlDocPtr doc, xmlNodePtr cur, char ∗keyword, REAL &result)
- double parseFloat (xmlDocPtr doc, xmlNodePtr cur, char ∗keyword)
- void  $\texttt{getTimeXML}$  (char inpfilename[])
- $\bullet$  void  $\textbf{getTime}$  (char inpfilename[])
- $\bullet$  int getIter (char inpfilename[])

# Variables

- int ioutput  $= 0$
- int  $\mathbf{nxwdump} = 0$
- int ioutput

#### 5.4.1 Detailed Description

Some IO (p. 37) routines.

#### 5.4.2 Function Documentation

#### 5.4.2.1 int IO::getCharAttr (xmlNodePtr cur, char ∗ attr, char ∗ result)

Definition at line 40 of file io.cc.

References MAXLINLEN, and Run::option.

Referenced by Domain::Domain(), and getIntAttr().

#### 5.4.2.2 int IO::getIntAttr (xmlDocPtr doc, char  $*$  tag, char  $*$  keyname, char  $*$  key,  $char * attr)$

xmlChar ∗key;

val=getIntAttr(cur,attr);

Definition at line 77 of file io.cc.

References getCharAttr(), MAXLINLEN, Run::option, parseInt(), and Potential::value().

#### 5.4.2.3 int IO::getIntAttr (xmlNodePtr cur, char ∗ attr)

Definition at line 57 of file io.cc.

References Run::option.

#### 5.4.2.4 int IO::getIter (char *inpfilename*[])

Definition at line 249 of file io.cc. References DOCTYPE, MAXLINLEN, and Run::option. Referenced by main().

#### 5.4.2.5 void IO::getTime (char inpfilename[])

Definition at line 239 of file io.cc. References getTimeXML(), Run::option, and Run::time. Referenced by Run::init().

#### 5.4.2.6 void IO::getTimeXML (char inpfilename[])

Definition at line 198 of file io.cc. References DOCTYPE, MAXLINLEN, parseFloat(), and Run::time. Referenced by getTime().

#### 5.4.2.7 void IO::initxwd (int  $i$ )

Definition at line 15 of file io.cc. References nxwdump.

#### 5.4.2.8 double IO::parseFloat (xmlDocPtr doc, xmlNodePtr cur, char ∗ keyword)

Definition at line 178 of file io.cc. References Run::option. Referenced by Domain::Domain().

#### 5.4.2.9 int IO::parseFloat (xmlDocPtr doc, xmlNodePtr cur, char ∗ keyword, REAL & result)

Definition at line 158 of file io.cc. References Run::option, and REAL. Referenced by getTimeXML().

## 5.4.2.10 int IO::parseInt (xmlDocPtr doc, xmlNodePtr cur, char ∗ keyword)

Definition at line 138 of file io.cc.

References Run::option.

Referenced by getIntAttr().

#### 5.4.2.11 int IO::parseWord (xmlDocPtr doc, xmlNodePtr cur, char ∗ keyword, char ∗ result)

Definition at line 117 of file io.cc. References MAXLINLEN, and Run::option. Referenced by Domain::Domain(), and Gui::readconf().

#### 5.4.2.12 void IO::xwd (char ∗ windowname)

Definition at line 19 of file io.cc. References MAXLINLEN, nxwdump, and Run::option.

Referenced by Gui::dumpwindow().

#### 5.4.3 Variable Documentation

#### 5.4.3.1 int IO::ioutput

Definition at line 13 of file io.cc.

Referenced by Domain::run(), and Domain::save().

#### 5.4.3.2 int IO::ioutput  $= 0$

Definition at line 13 of file io.cc. Referenced by Domain::run(), and Domain::save().

#### 5.4.3.3 int IO::nxwdump  $= 0$

Definition at line  $14$  of file io.cc. Referenced by initxwd(), and xwd().

# 5.5 Palette Namespace Reference

# Functions

- void init (REAL vmin, REAL vmax)
- void pickcolor (REAL var, REAL color[ ])

# Variables

- REAL vmn
- REAL vmx
- REAL vav
- REAL dvi

# 5.5.1 Function Documentation

# 5.5.1.1 void Palette::init (REAL vmin, REAL vmax)

Definition at line 2189 of file gui.cc. References dvi, vav, vmn, and vmx. Referenced by Gui::display().

# 5.5.1.2 void Palette::pickcolor (REAL var, REAL color[ ])

Definition at line 2197 of file gui.cc. References dvi, REAL, vav, vmn, and vmx. Referenced by Gui::display().

# 5.5.2 Variable Documentation

# 5.5.2.1 REAL Palette::dvi

Definition at line 2185 of file gui.cc. Referenced by init(), and pickcolor().

# 5.5.2.2 REAL Palette::vav

Definition at line 2185 of file gui.cc. Referenced by init(), pickcolor(), Gui::showParticle(), and Gui::showSphere().

# 5.5.2.3 REAL Palette::vmn

Definition at line 2185 of file gui.cc. Referenced by init(), and pickcolor().

# 5.5.2.4 REAL Palette::vmx

Definition at line 2185 of file gui.cc. Referenced by init(), and pickcolor().

# 5.6 Potential Namespace Reference

Interaction-potential functions, such as LJ.

# Functions

- REAL invdist (REAL x)
- void strength (REAL strength)
- REAL strength ()
- void lengthscale (REAL lengthscale)
- REAL lengthscale ()
- $\bullet$  void  $\textbf{Cutoff}$  (REAL newcutoff)
- REAL Cutoff  $()$
- REAL value (REAL r)
- REAL force (REAL r)
- REAL derivative (REAL r)

# Variables

- REAL sigma  $= 1.0$
- REAL eta  $= 1.0$
- REAL cutoff  $= 2.0$
- const REAL small  $= 1.0$ e-20
- const REAL large  $= 1.0e20$
- REAL cutoff
- REAL sigma
- REAL eta

# 5.6.1 Detailed Description

Interaction-potential functions, such as LJ.

# 5.6.2 Function Documentation

# 5.6.2.1 REAL Potential::Cutoff () [inline]

Definition at line 144 of file model.h. References cutoff.

# 5.6.2.2 void Potential::Cutoff (REAL newcutoff) [inline]

Definition at line 143 of file model.h. References cutoff.

#### 5.6.2.3 REAL Potential::derivative (REAL  $r$ )

#### 5.6.2.4 REAL Potential::force (REAL r) [inline]

Definition at line 156 of file model.h. References eta, and sigma.

#### 5.6.2.5 REAL Potential::invdist (REAL  $x$ )

Definition at line 78 of file model.cc.

#### 5.6.2.6 REAL Potential::lengthscale () [inline]

Definition at line 142 of file model.h. References sigma. Referenced by Domain::Domain().

#### 5.6.2.7 void Potential::lengthscale (REAL lengthscale) [inline]

Definition at line 139 of file model.h. References sigma. Referenced by Gui::display(), and Domain::Domain().

#### 5.6.2.8 REAL Potential::strength () [inline]

Definition at line 138 of file model.h. References eta. Referenced by Domain::Domain().

#### 5.6.2.9 void Potential::strength (REAL strength) [inline]

Definition at line 135 of file model.h. References eta. Referenced by Domain::Domain().

#### 5.6.2.10 REAL Potential::value (REAL r) [inline]

Definition at line 145 of file model.h. References cutoff, eta, large, REAL, sigma, and small. Referenced by  $IO::getIntAttr()$ .

# 5.6.3 Variable Documentation

#### 5.6.3.1 REAL Potential::cuto

Definition at line 61 of file model.cc. Referenced by  $Cutoff()$ , and value $()$ .

#### 5.6.3.2 REAL Potential::cutoff  $= 2.0$

Definition at line 61 of file model.cc. Referenced by  $Cutoff()$ , and value $()$ .

#### 5.6.3.3 REAL Potential::eta

Definition at line  $61$  of file model.cc. Referenced by force(), strength(), and value().

#### 5.6.3.4 REAL Potential::eta  $= 1.0$

Definition at line 61 of file model.cc. Referenced by force(), strength(), and value().

#### 5.6.3.5 const REAL Potential::large  $= 1.0e20$

Definition at line 132 of file model.h. Referenced by value().

#### 5.6.3.6 REAL Potential::sigma

Definition at line  $61$  of file model.cc. Referenced by force(), lengthscale(), and value().

#### 5.6.3.7 REAL Potential: sigma  $= 1.0$

Definition at line 61 of file model.cc. Referenced by force(), lengthscale(), and value().

#### 5.6.3.8 const REAL Potential::small  $= 1.0e-20$

Definition at line 132 of file model.h. Referenced by value().

# 5.7 Run Namespace Reference

Processing command-line and execution control parameters.

## Classes

struct Time

# Functions

- $\bullet$  void testrnd  $()$
- REAL rnd ()
- void init (int argc, char ∗argv[ ])
- void readcmdline (int argc, char ∗argv[ ])

# Variables

- Option option  $=\{0,0,0,0\}$
- void(∗) usage ()
- char programname [MAXLINLEN]
- $\bullet$  char configfile [MAXLINLEN]
- $\bullet$  char outputfile [MAXLINLEN]
- char outputname [MAXLINLEN]
- $\bullet$  char inputfile [MAXLINLEN]
- Time time
- Option option
- Time time
- void(∗) usage ()

# 5.7.1 Detailed Description

Processing command-line and execution control parameters.

# 5.7.2 Function Documentation

#### 5.7.2.1 void Run::init (int argc, char  $*$  argv[])

Definition at line 34 of file run.cc.

References configfile, Option::debug, IO::getTime(), Option::mesh, option, readcmdline(), Option::verbose, and Option::xterm.

Referenced by main().

#### 5.7.2.2 void Run::readcmdline (int argc, char  $*$  argv[])

Definition at line 47 of file run.cc.

References configfile, Option::debug, i, inputfile, Option::mesh, option, outputfile, outputname, programname, and Option::verbose.

Referenced by init().

## 5.7.2.3 REAL Run::rnd ()

Definition at line 31 of file run.cc. References REAL. Referenced by testrnd().

#### 5.7.2.4 void Run::testrnd ()

Definition at line 20 of file run.cc. References i, REAL, and rnd().

## 5.7.3 Variable Documentation

#### $5.7.3.1$  char Run::configfile

Definition at line 14 of file run.cc.

Referenced by Domain::Domain(), init(), main(), readcmdline(), and Gui::readconf().

#### 5.7.3.2 char Run::inputfile

Definition at line 14 of file run.cc.

Referenced by main(), and readcmdline().

#### 5.7.3.3 struct Option Run::option

Definition at line 11 of file run.cc.

Referenced by Gui::animate(), Gui::display(), Domain::Domain(), IO::getCharAttr(), IO::getIntAttr(), IO::getIter(), IO::getTime(), GridContainer::init(), Gui::init(), init(), Gui::initdisp(), Gui::keyboard(), main(), Gui::Materials(), IO::parseFloat(), IO::parseInt(), IO::parseWord(), Pool< Element >::Pool(), readcmdline(), Gui::readconf(), Domain::run(), Domain::save(), IO::xwd(), and Domain::∼Domain().

### 5.7.3.4 struct Option Run::option =  ${0,0,0,0}$

Definition at line 11 of file run.cc.

Referenced by Gui::animate(), Gui::display(), Domain::Domain(), IO::getCharAttr(),  $IO::getIntAttr()$ ,  $IO::getIter()$ ,  $IO::getTime()$ ,  $init()$ ,  $Gui::init()$ ,  $GridContainer::init()$ , Gui::initdisp(), Gui::keyboard(), main(), Gui::Materials(), IO::parseFloat(), IO::parseInt(), IO::parseWord(), Pool< Element >::Pool(), readcmdline(), Gui::readconf(), Domain::run(), Domain::save(), IO::xwd(), and Domain::∼Domain().

#### 5.7.3.5 char Run::outputfile

Definition at line 14 of file run.cc.

Referenced by readcmdline().

#### 5.7.3.6 char Run::outputname

Definition at line 14 of file run.cc.

Referenced by Gui::helpCommand(), Gui::helpDisplay(), Gui::keyboard(), readcmdline(), and Domain::run().

#### 5.7.3.7 char Run::programname

Definition at line  $14$  of file run.cc.

Referenced by readcmdline(), and usage().

#### 5.7.3.8 struct Time Run::time

Definition at line 19 of file run.cc.

Referenced by Gui::animate(), Domain::boundary(), Gui::display(), Domain::Domain(), IO::getTime(), IO::getTimeXML(), Domain::injection(), Gui::keyboard(), Molecule::Move(), Domain::run(), Domain::save(), and Gui::toggleWindowDump().

#### 5.7.3.9 struct Time Run::time

Definition at line 19 of file run.cc.

Referenced by Gui::animate(), Domain::boundary(), Gui::display(), Domain::Domain(), IO::getTime(), IO::getTimeXML(), Domain::injection(), Gui::keyboard(), Molecule::Move(), Domain::run(), Domain::save(), and Gui::toggleWindowDump().

#### 5.7.3.10 void(∗) Run::usage()

Definition at line 12 of file run.cc.

#### 5.7.3.11 void(∗) Run::usage()

Definition at line 12 of file run.cc.

# 5.8 Species Namespace Reference

Description of Specie (p. 108) and Reaction (p. 98) classes.

# Classes

- class Specie
- struct Gas

Gas (p. 77) is a specie with some additional parameters.

struct Reaction

**Reaction** ( $p. 98$ ) determines the two products only.

# Enumerations

• enum Interaction { missed = 0, collided, reacted, annihalated }

# Variables

- int nspecies
- Specie ∗ species
- Reaction ∗ reactions
- int nspecies
- Specie ∗ species
- Reaction ∗ reactions

# 5.8.1 Detailed Description

Description of Specie (p. 108) and Reaction (p. 98) classes.

# 5.8.2 Enumeration Type Documentation

#### 5.8.2.1 enum Species::Interaction

#### Enumerator:

missed collided reacted two reactants  $\rightarrow$  two products **annihalated** two reactants  $\rightarrow$  one product

Definition at line 164 of file species.h.

## 5.8.3 Variable Documentation

#### 5.8.3.1 int Species::nspecies

Definition at line 6 of file species.cc.

Referenced by Domain::Domain(), and Species::Reaction::Outcome::Outcome().

#### 5.8.3.2 int Species::nspecies

Definition at line 6 of file species.cc.

Referenced by Domain::Domain(), and Species::Reaction::Outcome::Outcome().

#### 5.8.3.3 Reaction∗ Species::reactions

Definition at line 8 of file species.cc. Referenced by Domain::Domain(), and Domain::interact().

#### 5.8.3.4 Reaction∗ Species::reactions

Definition at line 8 of file species.cc.

Referenced by Domain::Domain(), and Domain::interact().

#### 5.8.3.5 Specie∗ Species::species

Definition at line 7 of file species.cc.

Referenced by Domain::boundary(), Gui::display(), Domain::Domain(), Domain::injection(), Domain::interact(), Molecule::KineticEnergy(), Molecule::Move(), Domain::run(), and Domain::save().

#### 5.8.3.6 Specie∗ Species::species

Definition at line 7 of file species.cc.

Referenced by Domain::boundary(), Gui::display(), Domain::Domain(), Domain::injection(), Domain::interact(), Molecule::KineticEnergy(), Molecule::Move(), Domain::run(), and Domain::save().

# 5.9 std Namespace Reference

# Chapter 6

# ReMoDy Class Documentation

# 6.1 Boundary Class Reference

Domain  $(p. 70)$  Boundary  $(p. 51)$  Definition.

#include <domain.h>

# Public Member Functions

- Boundary ()
- ∼Boundary ()
- REAL Area ()
- void Area (REAL a)
- REAL Temperature ()
- $\bullet$  void Temperature (REAL t)
- void init (int i, int j, REAL ymin[ ], REAL ymax[ ], int nspecies)
- void Inject (int specietype, REAL velocity, Collection< Molecule > ∗molecules)  $Injecting a specific from access the boundary with a specified velocity.$

# Public Attributes

- int idir
- int iside

direction: 0,1,2; side: 0,1

- REAL ∗ xmin
- REAL ∗ xmax

min/max bounds

- BoundaryTypes type
- bool adiabatic

flag for adiabatic boundary

REAL area

- REAL temperature
- List  $<$  Gas  $>$  gases list of gases across the boundary
- Reaction ∗ reactions boundary reactions with all species

# 6.1.1 Detailed Description

**Domain** (p. 70) **Boundary** (p. 51) Definition.

Definition at line 16 of file domain.h.

# 6.1.2 Constructor & Destructor Documentation

#### 6.1.2.1 Boundary::Boundary () [inline]

Definition at line 26 of file domain.h.

References adiabatic, area, elasticBoundary, idir, iside, reactions, temperature, type, xmax, and xmin.

# 6.1.2.2 Boundary::∼Boundary () [inline]

Definition at line 35 of file domain.h.

# 6.1.3 Member Function Documentation

#### 6.1.3.1 REAL Boundary::Area () [inline]

Definition at line 38 of file domain.h. References area.

# 6.1.3.2 void Boundary::Area (REAL a) [inline]

Definition at line 39 of file domain.h. References area.

# 6.1.3.3 REAL Boundary::Temperature () [inline]

Definition at line 40 of file domain.h. References temperature.

#### 6.1.3.4 void Boundary::Temperature (REAL t) [inline]

Definition at line 41 of file domain.h. References temperature.

#### 6.1.3.5 void Boundary::init (int i, int j, REAL  $ymin[$ ], REAL  $ymax[$ ], int nspecies)

Definition at line 23 of file domain.cc.

References idir, iside, reactions, xmax, and xmin.

#### 6.1.3.6 void Boundary::Inject (int specietype, REAL velocity, Collection< Molecule  $>$   $*$  molecules)

Injecting a specie from accross the boundary with a specified velocity.

Definition at line 29 of file domain.cc.

References Collection< Element >::append(), Molecule::Coordinate(), DIM, i, idir, iside, Grid-Container::put(), REAL, RND, Molecule::Type(), Molecule::Velocity(), xmax, and xmin.

#### 6.1.4 Member Data Documentation

#### 6.1.4.1 int Boundary::idir

Definition at line 17 of file domain.h.

Referenced by Boundary $($ ), init $($ ), and Inject $($ ).

#### 6.1.4.2 int Boundary::iside

direction: 0,1,2; side: 0,1

Definition at line 17 of file domain.h.

Referenced by Boundary $($ ), init $($ ), and Inject $($ ).

#### 6.1.4.3 REAL∗ Boundary::xmin

Definition at line 18 of file domain.h. Referenced by Boundary(), init(), and Inject().

#### 6.1.4.4 REAL ∗ Boundary::xmax

min/max bounds Definition at line 18 of file domain.h. Referenced by Boundary(), init(), and Inject().

#### 6.1.4.5 BoundaryTypes Boundary::type

Definition at line 19 of file domain.h. Referenced by Boundary(), and Domain::BoundaryType().

#### 6.1.4.6 bool Boundary::adiabatic

flag for adiabatic boundary Definition at line 20 of file domain.h. Referenced by Boundary().

#### 6.1.4.7 REAL Boundary::area

Definition at line 22 of file domain.h. Referenced by Area(), and Boundary().

#### 6.1.4.8 REAL Boundary::temperature

Definition at line 22 of file domain.h. Referenced by Boundary(), and Temperature().

#### 6.1.4.9 List<Gas> Boundary::gases

list of gases across the boundary Definition at line 24 of file domain.h.

#### 6.1.4.10 Reaction∗ Boundary::reactions

boundary reactions with all species Definition at line 25 of file domain.h. Referenced by Boundary(), and init(). The documentation for this class was generated from the following files:

- domain.h
- domain.cc

# 6.2 Collection< Element > Class Template Reference

#include <collection.h>

# Public Member Functions

- Collection ()
- ∼Collection ()
- $\bullet$  int number  $()$
- int maxnumber ()
- $\bullet$  void setFirst ()
- void setFirstLast ()
- void goFirst ()
- $\bullet$  void goFirstNext ()
- void FirstNext ()
- void  $\textbf{FirstPrev}$  ()
- bool is $\textbf{FirstLast}^\circ()$
- void  $\text{goLastNext}$  ()
- void goLast ()
- $\bullet$  void goNext  $()$
- $\bullet$  void goPrev  $\stackrel{\circ}{()}$
- $\bullet$  bool isFirst  $()$
- $\bullet$  bool is Last  $()$
- $\bullet$  void LastNext ()
- void LastPrev  $\stackrel{\circ}{()}$
- void go (Item< Element > \*p)
- Element ∗ First ()
- Element  $*$  Last  $()$
- Element  $*$  Next  $()$
- Element ∗ getNext ()
- Element ∗ Prev ()
- Element ∗ getPrev ()
- Element ∗ Current ()
- Item< Element >  $*$  getItem ()
- Item< Element > ∗ getFirstItem ()
- Item< Element > ∗ getLastItem ()
- $\bullet$  bool init (int n)
- Element ∗ insert ()
- bool insert (Element ∗element)
- Element ∗ append ()
- bool append (Element ∗element)
- $\bullet$  bool remove  $()$

#### Private Attributes

- int mitems
- int nitems
- Item< Element > ∗ items
- Item< Element > ∗ dead
- Item< Element  $>$  \* first
- Item< Element > ∗ last
- Item< Element > ∗ current

# 6.2.1 Detailed Description

#### template<class Element> class Collection< Element >

Definition at line 24 of file collection.h.

# 6.2.2 Constructor & Destructor Documentation

#### 6.2.2.1 template<class Element> Collection< Element >::Collection () [inline]

Definition at line 69 of file collection.h.

References Collection< Element >::current, Collection< Element >::dead, Collection< Element  $\ge$ ::first, Collection Element  $\ge$ ::last, Collection  $\le$  Element  $\ge$ ::mitems, and Collection  $\le$  Element >::nitems.

#### 6.2.2.2 template<class Element> Collection< Element >::∼Collection () [inline]

Definition at line 74 of file collection.h.

References Collection< Element >::current, Collection< Element >::dead, Collection< Element  $\ge$ ::first, Collection Element  $\ge$ ::last, Collection  $\le$  Element  $\ge$ ::mitems, and Collection  $\le$  Element >::nitems.

# 6.2.3 Member Function Documentation

#### 6.2.3.1 template<class Element> int Collection< Element >::number () [inline]

Definition at line 33 of file collection.h.

Referenced by  $Gui::display()$ ,  $Gui::initialisp()$ ,  $Domain::run()$ , and  $Domain::save()$ .

# 6.2.3.2 template<class Element> int Collection< Element >::maxnumber () [inline]

Definition at line 34 of file collection.h.

Referenced by Domain::run().

# 6.2.3.3 template<class Element> void Collection< Element >::setFirst () [inline]

Definition at line 35 of file collection.h.

#### 6.2.3.4 template<class Element> void Collection< Element >::setFirstLast () [inline]

Definition at line 36 of file collection.h.

# 6.2.3.5 template<class Element> void Collection< Element >::goFirst () [inline]

Definition at line 37 of file collection.h.

Referenced by Domain::computeBounds(), Domain::run(), and Domain::save().

#### 6.2.3.6 template<class Element> void Collection< Element >::goFirstNext () [inline]

Definition at line 38 of file collection.h.

#### 6.2.3.7 template<class Element> void Collection< Element >::FirstNext () [inline]

Definition at line 39 of file collection.h.

#### 6.2.3.8 template<class Element> void Collection< Element >::FirstPrev () [inline]

Definition at line 40 of file collection.h.

#### 6.2.3.9 template<class Element> bool Collection< Element >::isFirstLast () [inline]

Definition at line 41 of file collection.h.

#### 6.2.3.10 template<class Element> void Collection< Element >::goLastNext () [inline]

Definition at line  $42$  of file collection.h.

#### 6.2.3.11 template<class Element> void Collection< Element >::goLast () [inline]

Definition at line 43 of file collection.h.

#### 6.2.3.12 template<class Element> void Collection< Element >::goNext () [inline]

Definition at line 44 of file collection.h.

Referenced by Domain::computeBounds(), Domain::run(), and Domain::save().

#### 6.2.3.13 template<class Element> void Collection< Element >::goPrev () [inline]

Definition at line 45 of file collection.h.

#### 6.2.3.14 template<class Element> bool Collection< Element >::isFirst () [inline]

Definition at line 46 of file collection.h.

Referenced by Domain::computeBounds(), Domain::run(), and Domain::save().

#### 6.2.3.15 template<class Element> bool Collection< Element >::isLast () [inline]

Definition at line 47 of file collection.h.

#### 6.2.3.16 template<class Element> void Collection< Element >::LastNext () [inline]

Definition at line 48 of file collection.h.

#### 6.2.3.17 template<class Element> void Collection< Element >::LastPrev () [inline]

Definition at line 49 of file collection.h.

#### 6.2.3.18 template<class Element> void Collection< Element >::go (Item< Element  $>$  \* p) [inline]

Definition at line 50 of file collection.h.

6.2.3.19 template<class Element> Element∗ Collection< Element >::First () [inline]

Definition at line 51 of file collection.h.

#### 6.2.3.20 template<class Element> Element∗ Collection< Element >::Last () [inline]

Definition at line 52 of file collection.h.

6.2.3.21 template<class Element> Element∗ Collection< Element >::Next () [inline]

Definition at line 53 of file collection.h.

#### 6.2.3.22 template<class Element> Element∗ Collection< Element >::getNext () [inline]

Definition at line 54 of file collection.h.

6.2.3.23 template<class Element> Element∗ Collection< Element >::Prev () [inline]

Definition at line 55 of file collection.h.

6.2.3.24 template<class Element> Element∗ Collection< Element >::getPrev () [inline]

Definition at line 56 of file collection h.

#### 6.2.3.25 template<class Element> Element∗ Collection< Element >::Current () [inline]

Definition at line 57 of file collection.h.

Referenced by Domain::computeBounds(), Domain::run(), and Domain::save().

#### 6.2.3.26 template<class Element> Item<Element>∗ Collection< Element >::getItem () [inline]

Definition at line 58 of file collection.h.

#### 6.2.3.27 template<class Element> Item<Element>∗ Collection< Element >::getFirstItem () [inline]

Definition at line 59 of file collection.h.

#### 6.2.3.28 template<class Element> Item<Element>∗ Collection< Element >::getLastItem () [inline]

Definition at line 60 of file collection.h.

#### 6.2.3.29 template<class Element> bool Collection< Element >::init (int n) [inline]

Definition at line 80 of file collection.h.

References Collection< Element >::current, Collection< Element >::dead, Collection< Element  $\geq$ ::first, i, Collection  $\leq$  Element  $\geq$ ::last, Collection  $\leq$  Element  $\geq$ ::mitems, and Collection  $\leq$  Element >::nitems.

Referenced by Domain::Domain().

#### 6.2.3.30 template<class Element> Element ∗ Collection< Element >::insert () [inline]

Definition at line 99 of file collection.h.

References Collection< Element >::current, Collection< Element >::dead, Item< Element >::element, Collection< Element >::first, Collection< Element >::last, Item< Element >::next, Collection< Element >::nitems, and Item< Element >::prev.

Referenced by Domain::boundary(), and Collection $\lt$  Element  $\gt$ ::insert().

#### 6.2.3.31 template<class Element> bool Collection< Element >::insert (Element ∗ element) [inline]

Definition at line 131 of file collection.h.

References Collection< Element >::insert().

#### 6.2.3.32 template<class Element> Element ∗ Collection< Element >::append () [inline]

Definition at line 138 of file collection.h.

References Collection< Element >::current, Collection< Element >::dead, Collection< Element >::first, Collection< Element >::last, Item< Element >::next, Collection< Element >::nitems, and Item< Element >::prev.

Referenced by Collection< Element >::append(), and Boundary::Inject().

#### 6.2.3.33 template<class Element> bool Collection< Element >::append (Element ∗ element) [inline]

Definition at line 170 of file collection.h.

References Collection< Element >::append().

#### 6.2.3.34 template<class Element> bool Collection< Element >::remove () [inline]

Definition at line 177 of file collection.h.

References Collection< Element >::current, Collection< Element >::dead, Collection< Element >::first, Collection< Element >::last, Item< Element >::next, and Collection< Element >::nitems.

Referenced by Domain::run().

# 6.2.4 Member Data Documentation

#### 6.2.4.1 template<class Element> int Collection< Element >::mitems [private]

Definition at line 25 of file collection.h.

Referenced by Collection< Element >::Collection(), Collection< Element >::init(), Collection< Molecule >::maxnumber(), and Collection< Element >::∼Collection().

#### 6.2.4.2 template<class Element> int Collection< Element >::nitems [private]

Definition at line 25 of file collection.h.

Referenced by Collection< Element >::append(), Collection< Element >::Collection(), Collection< Element >::init(), Collection< Element >::insert(), Collection< Molecule >::number(), Collection< Element >::remove(), and Collection< Element >::∼Collection().

#### 6.2.4.3 template<class Element> struct Item< Element >∗ Collection< Element >::items [read, private]

Definition at line 26 of file collection.h.

#### 6.2.4.4 template<class Element> struct Item< Element > ∗ Collection< Element >::dead [read, private]

Definition at line 26 of file collection h.

Referenced by Collection< Element >::append(), Collection< Element >::Collection(), Collection< Element >::init(), Collection< Element >::insert(), Collection< Element >::remove(), and Collection< Element >::∼Collection().

#### 6.2.4.5 template<class Element> struct Item< Element > ∗ Collection< Element  $>$ ::first [read, private]

Definition at line 26 of file collection.h.

Referenced by Collection< Element >::append(), Collection< Element >::Collection(), Collection< Molecule >::First(), Collection< Molecule >::FirstNext(), Collection< Molecule >::FirstPrev(), Collection< Molecule >::getFirstItem(), Collection< Molecule >::goFirst(), Collection< Molecule >::goFirstNext(), Collection< Element >::init(), Collection< Element >::insert(), Collection< Molecule >::isFirst(), Collection< Molecule >::isFirstLast(), Collection< Element >::remove(), Collection< Molecule >::setFirst(), Collection< Molecule >::setFirstLast(), and Collection< Element >::∼Collection().

#### 6.2.4.6 template<class Element> struct Item< Element > ∗ Collection< Element >::last [read, private]

Definition at line 26 of file collection.h.

Referenced by Collection< Element >::append(), Collection< Element >::Collection(), Collection< Molecule >::getLastItem(), Collection< Molecule >::goLast(), Collection< Molecule >::goLastNext(), Collection< Element >::init(), Collection< Element >::insert(), Collection< Molecule >::isFirstLast(), Collection< Molecule >::isLast(), Collection< Molecule >::Last(), Collection< Molecule >::LastNext(), Collection< Molecule >::LastPrev(), Collection< Element >::remove(), Collection< Molecule >::setFirst(), Collection< Molecule >::setFirstLast(), and Collection< Element >::∼Collection().

#### 6.2.4.7 template<class Element> struct Item< Element > ∗ Collection< Element >::current [read, private]

Definition at line 26 of file collection.h.

Referenced by Collection< Element >::append(), Collection< Element >::Collection(), Collection< Molecule >::Current(), Collection< Molecule >::getItem(), Collection< Molecule >::getNext(), Collection< Molecule >::getPrev(), Collection< Molecule >::go(), Collection< Molecule >::goFirst(), Collection< Molecule >::goFirstNext(), Collection< Molecule >::goLast(), Collection< Molecule >::goLastNext(), Collection< Molecule >::goNext(), Collection< Molecule >::goPrev(), Collection< Element >::init(), Collection< Element >::insert(), Collection< Molecule  $\geq$ ::isFirst(), Collection $\leq$  Molecule  $\geq$ ::isLast(), Collection $\leq$  Molecule  $\geq$ ::Next(), Collection< Molecule >::Prev(), Collection< Element >::remove(), and Collection< Element >::∼Collection().

The documentation for this class was generated from the following file:

collection.h

# 6.3 Gui::ColorScale Struct Reference

#include <gui.h>

# Public Attributes

 $\bullet$  int relative:1

# 6.3.1 Detailed Description

Definition at line 104 of file gui.h.

# 6.3.2 Member Data Documentation

# 6.3.2.1 int Gui::ColorScale::relative

Definition at line 105 of file gui.h.

Referenced by Gui::initdisp().

The documentation for this struct was generated from the following file:

gui.h

# 6.4 Container< Element > Class Template Reference

#include <collection.h>

# Public Member Functions

- Container ()
- ∼Container ()
- $\bullet$  int number  $()$
- $\bullet$  void setFirst  $()$
- void setFirstLast ()
- void goFirst ()
- void goFirstNext ()
- void FirstNext ()
- $\bullet$  void FirstPrev  $\stackrel{\circ}{()}$
- $\bullet$  bool isFirstLast<sup>()</sup>
- void  $\text{goLastNext}$  ()
- void goLast ()
- $\bullet$  void goNext  $()$
- $\bullet$  void goPrev  $\stackrel{\circ}{()}$
- $\bullet$  bool isFirst  $()$
- $\bullet$  bool isLast  $()$
- $\bullet$  void LastNext ()
- void LastPrev  $\stackrel{\circ}{()}$
- void go  $(Ptr <$  Element > \*p)
- Element ∗ First ()
- Element ∗ Last ()
- Element  $*$  Next  $()$
- Element ∗ getNext ()
- Element ∗ Prev ()
- Element ∗ getPrev ()
- Element ∗ Current ()
- Ptr< Element > ∗ getPtr ()
- Ptr< Element > ∗ getFirstPtr ()
- Ptr< Element > ∗ getLastPtr ()
- bool insert (Element ∗element)
- $\bullet$  bool insert  $()$
- bool append (Element ∗element)
- $\bullet$  bool append  $()$
- bool  $\overrightarrow{\mathbf{link}}$  ( $\overrightarrow{\mathbf{Ptr}}$  Element  $>$  \*ptr)
- bool unlink (Ptr< Element > ∗ptr)
- bool remove ()
- bool remove (Ptr< Element > ∗ptr)
- bool checkPool (char ∗msg, Pool< Element > ∗pool)

#### Private Attributes

- int nptrs
- $\Pr$ < Element > \* first
- Ptr< Element > ∗ last
- Ptr< Element > ∗ current

## 6.4.1 Detailed Description

#### template<class Element> class Container< Element >

Definition at line 311 of file collection.h.

#### 6.4.2 Constructor & Destructor Documentation

#### 6.4.2.1 template<class Element> Container< Element >::Container () [inline]

Definition at line 2 of file container.h.

References Container< Element >::current, Container< Element >::first, Container< Element >::last, and Container< Element >::nptrs.

#### 6.4.2.2 template<class Element> Container< Element >::∼Container () [inline]

Definition at line 7 of file container.h.

References Container < Element >::current, Container < Element >::first, Container < Element >::last, and Container< Element >::nptrs.

#### 6.4.3 Member Function Documentation

#### 6.4.3.1 template<class Element> int Container< Element >::number () [inline]

Definition at line 321 of file collection.h.

References Pool< Element >::nptrs.

Referenced by Domain::interaction().

#### 6.4.3.2 template<class Element> void Container< Element >::setFirst () [inline]

Definition at line 322 of file collection.h.

Referenced by Domain::interaction().

#### 6.4.3.3 template<class Element> void Container< Element >::setFirstLast () [inline]

Definition at line 323 of file collection.h. Referenced by Domain::interaction().

#### 6.4.3.4 template<class Element> void Container< Element >::goFirst () [inline]

Definition at line 324 of file collection.h.

Referenced by Domain::interaction().

#### 6.4.3.5 template<class Element> void Container< Element >::goFirstNext () [inline]

Definition at line 325 of file collection.h.

### 6.4.3.6 template<class Element> void Container< Element >::FirstNext () [inline]

Definition at line 326 of file collection.h.

Referenced by Domain::interaction().

#### 6.4.3.7 template<class Element> void Container< Element >::FirstPrev () [inline]

Definition at line 327 of file collection.h.

#### 6.4.3.8 template<class Element> bool Container< Element >::isFirstLast () [inline]

Definition at line 328 of file collection.h.

Referenced by Domain::interaction().

#### 6.4.3.9 template<class Element> void Container< Element >::goLastNext () [inline]

Definition at line 329 of file collection.h.

#### 6.4.3.10 template<class Element> void Container< Element >::goLast () [inline]

Definition at line 330 of file collection.h.

#### 6.4.3.11 template<class Element> void Container< Element >::goNext () [inline]

Definition at line 331 of file collection.h.

Referenced by Domain::interaction().

#### 6.4.3.12 template<class Element> void Container< Element >::goPrev () [inline]

Definition at line 332 of file collection.h.

#### 6.4.3.13 template<class Element> bool Container< Element >::isFirst () [inline]

Definition at line 333 of file collection.h.

Referenced by Domain::interaction().

#### 6.4.3.14 template<class Element> bool Container< Element >::isLast () [inline]

Definition at line 334 of file collection.h.

Referenced by Domain::interaction().

#### 6.4.3.15 template<class Element> void Container< Element >::LastNext () [inline]

Definition at line 335 of file collection.h.

6.4.3.16 template<class Element> void Container< Element >::LastPrev () [inline]

Definition at line 336 of file collection.h.

#### 6.4.3.17 template<class Element> void Container< Element >::go (Ptr< Element  $>$  \* p) [inline]

Definition at line 337 of file collection.h.

#### 6.4.3.18 template<class Element> Element∗ Container< Element >::First () [inline]

Definition at line 338 of file collection.h.

References Ptr< Element >::element.

Referenced by Domain::interaction().

#### 6.4.3.19 template<class Element> Element∗ Container< Element >::Last () [inline]

Definition at line 339 of file collection.h.

#### 6.4.3.20 template<class Element> Element∗ Container< Element >::Next () [inline]

Definition at line 340 of file collection.h.

#### 6.4.3.21 template<class Element> Element∗ Container< Element >::getNext () [inline]

Definition at line 341 of file collection.h.

#### 6.4.3.22 template<class Element> Element∗ Container< Element >::Prev () [inline]

Definition at line  $342$  of file collection  $h$ .
#### 6.4.3.23 template<class Element> Element∗ Container< Element >::getPrev () [inline]

Definition at line 343 of file collection.h.

# 6.4.3.24 template<class Element> Element∗ Container< Element >::Current () [inline]

Definition at line 344 of file collection.h.

Referenced by Domain::interaction().

# 6.4.3.25 template<class Element> Ptr<Element>∗ Container< Element >::getPtr () [inline]

Definition at line 345 of file collection.h.

### 6.4.3.26 template<class Element> Ptr<Element>∗ Container< Element >::getFirstPtr () [inline]

Definition at line 346 of file collection.h.

# 6.4.3.27 template<class Element> Ptr<Element>∗ Container< Element >::getLastPtr () [inline]

Definition at line 347 of file collection.h.

## 6.4.3.28 template<class Element> bool Container< Element >::insert (Element ∗ element) [inline]

Definition at line 153 of file container.h.

References Container< Element >::current, and Container< Element >::insert().

#### 6.4.3.29 template<class Element> bool Container< Element >::insert () [inline]

Definition at line 117 of file container.h.

References Container < Element >::current, Container < Element >::first, Pool < Element >::get(), Container< Element >::last, Ptr< Element >::next, Container< Element >::nptrs, GridContainer::pool, and Ptr< Element >::prev.

Referenced by Container< Element >::insert().

## 6.4.3.30 template<class Element> bool Container< Element >::append (Element ∗ element) [inline]

Definition at line 56 of file container.h.

References Container< Element >::append(), and Container< Element >::last.

### 6.4.3.31 template<class Element> bool Container< Element >::append () [inline]

Definition at line 23 of file container.h.

References Container < Element >::current, Container < Element >::first, Pool < Element >::get(), Container< Element >::last, Container< Element >::nptrs, GridContainer::pool, and Ptr< Element >::prev.

Referenced by Container< Element >::append().

## 6.4.3.32 template<class Element> bool Container< Element >::link (Ptr< Element  $>$  \* ptr) [inline]

Definition at line 63 of file container.h.

References Container < Element >::current, Container < Element >::first, Container < Element >::last, Ptr< Element >::next, Container< Element >::nptrs, and Ptr< Element >::prev.

# 6.4.3.33 template<class Element> bool Container< Element >::unlink (Ptr< Element > \*  $ptr$ ) [inline]

Definition at line 86 of file container.h.

References Container Element >::current, Container Element >::first, Container Element >::last, Ptr< Element >::next, Container< Element >::nptrs, and Ptr< Element >::prev.

#### 6.4.3.34 template<class Element> bool Container< Element >::remove () [inline]

Definition at line 162 of file container.h.

References Container< Element >::current, Container< Element >::first, Container< Element >::last, Container< Element >::nptrs, GridContainer::pool, and Pool< Element >::put().

Referenced by Domain::boundary(), and Domain::interaction().

## 6.4.3.35 template<class Element> bool Container< Element >::remove (Ptr< Element > \*  $ptr$ ) [inline]

Definition at line 183 of file container.h.

References Container Element >::current, Container Element >::first, Container Element >::last, Container< Element >::nptrs, GridContainer::pool, and Pool< Element >::put().

#### 6.4.3.36 template<class Element> bool Container< Element >::checkPool (char ∗  $msg, Pool & \text{Element} > * pool)$  [inline]

Definition at line 12 of file container.h.

References Pool< Element >::check(), Container< Element >::current, Container< Element >::first, Pool< Element >::hook, Ptr< Element >::next, Container< Element >::nptrs, and Grid-Container::pool.

# 6.4.4 Member Data Documentation

#### 6.4.4.1 template<class Element> int Container< Element >::nptrs [private]

Definition at line 312 of file collection.h.

Referenced by Container< Element >::append(), Container< Element >::checkPool(), Container< Element >::Container(), Container< Element >::insert(), Container< Element >::link(), Container< Element >::remove(), Container< Element >::unlink(), and Container< Element >::∼Container().

## 6.4.4.2 template<class Element> Ptr<Element>∗ Container< Element >::rst [private]

Definition at line 315 of file collection.h.

Referenced by Container< Element >::append(), Container< Element >::checkPool(), Container< Element >::Container(), Container< Element >::insert(), Container< Element >::link(), Container< Element >::remove(), Container< Element >::unlink(), and Container< Element >::∼Container().

## 6.4.4.3 template<class Element> Ptr<Element> ∗ Container< Element >::last [private]

Definition at line 315 of file collection.h.

Referenced by Container< Element >::append(), Container< Element >::Container(), Container< Element >::insert(), Container< Element >::link(), Container< Element >::remove(), Container< Element >::unlink(), and Container< Element >::∼Container().

## 6.4.4.4 template<class Element> Ptr<Element> ∗ Container< Element >::current [private]

Definition at line 315 of file collection.h.

Referenced by Container< Element >::append(), Container< Element >::checkPool(), Container< Element >::Container(), Container< Element >::insert(), Container< Element >::link(), Container< Element >::remove(), Container< Element >::unlink(), and Container< Element >::∼Container().

The documentation for this class was generated from the following files:

- collection.h
- container.h

# 6.5 Domain Class Reference

```
Computational Domain (p. 70).
```
#include <domain.h>

# Public Member Functions

• Domain (char \*filename)

Domain ( p. 70) constructor creates an instance of a domain.

- ∼Domain ()
- void BoundaryType (enum BoundaryTypes b, int idir, int inside)
- enum BoundaryTypes BoundaryType (int idir, int inside)
- void setMinBound (int i, REAL x)
- void setMaxBound (int i, REAL x)
- REAL minBound (int i)
- REAL maxBound (int i)
- $\bullet$  int computeBounds (REAL x0[], REAL x1[])
- Collection< Molecule > ∗ Molecules ()
- int run (int niter) The **Domain** (p. 70) solver: running niter iterations.
- enum BoundaryTypes boundary (Molecule ∗molecule)
- $\bullet$  void injection  $()$
- void interaction ()
- Interaction interact (Molecule ∗a, Molecule ∗b)
- void save (char ∗taskname)

# Private Attributes

```
 int ∗ distribution
```
molecule counts for all species

- REAL xmin [DIM]
- REAL xmax [DIM]
	- domain bounds
- char boundaryName [maxBoundaryTypes][WORDLENGTH] to be depricated

# Boundary boundaries [DIM][2]

six boundaries of a hexahedral domain

- Collection< Molecule > molecules Collection ( p. 55) of molecules.
- Pool< Molecule > ∗ pool Molecule  $(p. 87)$  pointer pool.

### 6.5.1 Detailed Description

#### Computational Domain (p. 70).

Implements main data types inside a computational domain Definition at line 51 of file domain.h.

## 6.5.2 Constructor & Destructor Documentation

### 6.5.2.1 Domain::Domain (char  $*$  filename)

Domain (p. 70) constructor creates an instance of a domain.

get domain specs from XML configfile

read XML input file

Loop over file records

set xterm output mode:

Read the number of molecules:

Read species:

load reactions

Read domain specs:

Read boundary specs

Read boundary reactions:

 $\zeta$  probability for the formation of these products as opposed to different products If only one pair of products exists the probability  $= 1$ 

load molecules from the gzipped data file:

Definition at line 56 of file domain.cc.

References Species::Reaction::Add(), Geom::area(), AtomicMassUnit, AvogadroNumber, BoltzmannConstant, boundaries, boundary(), boundaryName, GridContainer::cellsize, Run::configfile, Species::Gas::density, DIM, distribution, DOCTYPE, elasticBoundary, Species::Reaction::Outcome::Enthalpy(), Species::Reaction::First(), GasConstant, IO::getCharAttr(), i, Species::Specie::Id(), Collection< Element >::init(), insideBoundary, Potential::lengthscale(), Species::Specie::Mass(), maxBound(), maxBoundaryTypes, MAXLINLEN, minBound(), molecules, Species::nspecies, openBoundary, Run::option, IO::parseFloat(), IO::parseWord(), periodicBoundary, pool, Species::Reaction::Outcome::Probability(), Species::Reaction::Outcome::Product(), Species::reactions, REAL, setMaxBound(), setMin-Bound(), Species::Specie::Size(), Gui::size, Species::species, Potential::strength(), Run::time, TINY, VOIDSPECIE, WORDLENGTH, xmax, xmin, and Option::xterm.

## 6.5.2.2 Domain::∼Domain ()

Definition at line 784 of file domain.cc.

References Run::option.

Generated on Mon May 5 10:02:10 2008 for ReMoDy by Doxygen

# 6.5.3 Member Function Documentation

# 6.5.3.1 void Domain::BoundaryType (enum BoundaryTypes b, int idir, int inside) [inline]

Definition at line 61 of file domain.h.

References boundaries, DIM, and Boundary::type.

# 6.5.3.2 enum BoundaryTypes Domain::BoundaryType (int idir, int inside) [inline]

Definition at line 68 of file domain.h. References boundaries, DIM, and Boundary::type.

### 6.5.3.3 void Domain::setMinBound (int i, REAL x) [inline]

Definition at line 75 of file domain.h. References xmin. Referenced by Domain(), and Gui::initdisp().

### 6.5.3.4 void Domain::setMaxBound (int i, REAL x) [inline]

Definition at line 76 of file domain.h.

References xmax.

Referenced by Domain(), and Gui::initdisp().

# 6.5.3.5 REAL Domain::minBound (int i) [inline]

Definition at line 77 of file domain.h. References xmin. Referenced by Domain(), and Gui::readconf().

# 6.5.3.6 REAL Domain::maxBound (int i) [inline]

Definition at line 78 of file domain.h. References xmax. Referenced by Domain(), and Gui::readconf().

#### 6.5.3.7 int Domain::computeBounds (REAL  $x0$ [], REAL  $x1$ [])

Definition at line 653 of file domain.cc.

References Molecule::Coordinates(), Collection< Element >::Current(), Collection< Element >::goFirst(), Collection< Element >::goNext(), i, Collection< Element >::isFirst(), LARGE, molecules, and REAL.

#### 6.5.3.8 Collection<Molecule>∗ Domain::Molecules () [inline]

Definition at line 82 of file domain.h.

References molecules.

Referenced by Gui::display(), and Gui::initdisp().

#### 6.5.3.9 int Domain::run (int niter)

The Domain (p. 70) solver: running niter iterations.

The main loop over niter iterations or till the end of time:

Nested looping over all molecules:

Definition at line 673 of file domain.cc.

References AtomicMassUnit, BoltzmannConstant, boundary(), Collection< Element >::Current(), distribution, ESC, Collection< Element >::goFirst(), Collection< Element >::goNext(), i, injection(), interaction(), Molecule::InternalEnergy(), IO::ioutput, Collection< Element >::isFirst(), Molecule::KineticEnergy(), LENGTH, Collection< Element >::maxnumber(), molecules, Molecule::Move(), Collection< Element >::number(), Run::option, Run::outputname, GridContainer::put(), REAL, Collection< Element >::remove(), save(), Species::Specie::Size(), SMALL, Species::species, Gui::step, Run::time, Molecule::Type(), and VOIDSPECIE.

Referenced by Gui::animate(), Gui::keyboard(), main(), and Gui::runmany().

#### 6.5.3.10 enum BoundaryTypes Domain::boundary (Molecule ∗ molecule)

 $\langle$  do reaction: A + B =

 $<$  new molecule A type

< new molecule B type

Definition at line 788 of file domain.cc.

References boundaries, Molecule::Coordinates(), Species::Specie::Cp(), Gui::dx, elasticBoundary, Species::Reaction::Outcome::Enthalpy(), Species::Reaction::First(), GasConstant, i, Collection< Element >::insert(), insideBoundary, Molecule::InternalEnergy(), Molecule::KineticEnergy(), LENGTH, Species::Specie::Mass(), molecules, MULC, Species::Reaction::Next(), GridContainer::nodes, openBoundary, periodicBoundary, Species::Reaction::Outcome::Probability(), Species::Reaction::Outcome::Product(), Species::reacted, REAL, Container< Element >::remove(), RND, Species::Specie::Size(), SMALL, Species::species, Species::Reaction::Outcome::Time(), Run::time, Molecule::Type(), Molecule::Velocity(), VOIDSPECIE, xmax, xmin, and y.

Referenced by Domain(), injection(), and run().

#### 6.5.3.11 void Domain::injection ()

Definition at line 958 of file domain.cc.

References Geom::area(), AtomicMassUnit, BoltzmannConstant, boundaries, boundary(), Species::Gas::density, Species::Specie::Mass(), molecules, PI, REAL, RND, Species::Gas::specie, Species::species, Gui::step, and Run::time.

Referenced by run().

Generated on Mon May 5 10:02:10 2008 for ReMoDy by Doxygen

# 6.5.3.12 void Domain::interaction ()

Definition at line 1000 of file domain.cc.

References Species::annihalated, Container< Element >::Current(), Gui::dx, Container< Element >::First(), Container< Element >::FirstNext(), Container< Element >::goFirst(), Container< Element >::goNext(), i, GridContainer::index(), interact(), Container< Element >::isFirst(), Container< Element >::isFirstLast(), Container< Element >::isLast(), Species::missed, Grid-Container::ncells, Gui::nodes, Container< Element >::number(), REAL, Container< Element >::remove(), Container< Element >::setFirst(), Container< Element >::setFirstLast(), Molecule::Type(), VOIDSPECIE, xmax, and xmin.

Referenced by run().

# 6.5.3.13 Interaction Domain::interact (Molecule  $*$  a, Molecule  $*$  b)

# DDD

Definition at line 1078 of file domain.cc.

References Species::Reaction::Outcome::ActivationEnergy(), Species::annihalated, Species::collided, Molecule::Coordinates(), Species::Specie::Cp(), Species::Reaction::Outcome::Enthalpy(), Species::Reaction::First(), GasConstant, i, Species::Specie::Id(), Molecule::InternalEnergy(), Species::Specie::Mass(), Species::missed, Species::Reaction::Next(), Species::Reaction::Outcome::Probability(), Species::Reaction::Outcome::Product(), Species::reacted, Species::reactions, REAL, RND, SCLP, Species::Specie::Size(), SMALL, Species::species, Molecule::Type(), Molecule::Velocity(), and VOIDSPECIE.

Referenced by interaction().

# 6.5.3.14 void Domain::save (char ∗ taskname)

Definition at line 1378 of file domain.cc.

References Molecule::Coordinate(), Collection< Element >::Current(), Collection< Element >::goFirst(), Collection< Element >::goNext(), Species::Specie::Id(), IO::ioutput, Collection< Element >::isFirst(), MAXLINLEN, molecules, Collection< Element >::number(), Run::option, Species::Specie::Size(), Species::species, Run::time, Molecule::Type(), Molecule::Velocity(), and VOIDSPECIE.

Referenced by Gui::keyboard(), main(), and run().

# 6.5.4 Member Data Documentation

# 6.5.4.1 int∗ Domain::distribution [private]

molecule counts for all species

Definition at line 52 of file domain.h.

Referenced by Domain(), and run().

# 6.5.4.2 REAL Domain::xmin[DIM] [private]

Definition at line  $53$  of file domain  $h$ .

Referenced by boundary(),  $Domain($ , interaction(), minBound(), and setMinBound().

#### 6.5.4.3 REAL Domain::xmax[DIM] [private]

domain bounds Definition at line 53 of file domain.h. Referenced by boundary(), Domain(), interaction(), maxBound(), and setMaxBound().

# 6.5.4.4 char Domain::boundaryName[maxBoundaryTypes][WORDLENGTH] [private]

to be depricated Definition at line 54 of file domain.h. Referenced by Domain().

## 6.5.4.5 Boundary Domain::boundaries[DIM][2] [private]

six boundaries of a hexahedral domain

Definition at line 55 of file domain.h.

Referenced by boundary(), BoundaryType(), Domain(), and injection().

# 6.5.4.6 Collection<Molecule> Domain::molecules [private]

Collection (p. 55) of molecules.

Definition at line 56 of file domain.h.

Referenced by boundary(), computeBounds(), Domain(), injection(), Molecules(), run(), and save().

#### 6.5.4.7 Pool<Molecule>∗ Domain::pool [private]

Molecule (p. 87) pointer pool.

Definition at line 57 of file domain.h.

Referenced by Domain().

The documentation for this class was generated from the following files:

- domain.h
- domain.cc

# 6.6 Gui::ElementDisp Struct Reference

#include <gui.h>

# Public Attributes

- $\bullet$  int lighting
- REAL rgbcolor [3]

# 6.6.1 Detailed Description

Definition at line 97 of file gui.h.

# 6.6.2 Member Data Documentation

# 6.6.2.1 int Gui::ElementDisp::lighting

Definition at line 99 of file gui.h.

## 6.6.2.2 REAL Gui::ElementDisp::rgbcolor[3]

Definition at line 101 of file gui.h.

The documentation for this struct was generated from the following file:

gui.h

# 6.7 Species::Gas Struct Reference

Gas (p. 77) is a specie with some additional parameters. #include  $<$ species.h $>$ 

# Public Member Functions

Gas (Specie ∗s)

# Public Attributes

- REAL density density in  $kg/m^{\wedge}3$
- Specie ∗ specie

# 6.7.1 Detailed Description

Gas (p. 77) is a specie with some additional parameters. Definition at line 29 of file species.h.

# 6.7.2 Constructor & Destructor Documentation

### 6.7.2.1 Species::Gas::Gas (Specie ∗ s) [inline]

Definition at line 32 of file species.h. References specie.

# 6.7.3 Member Data Documentation

## 6.7.3.1 REAL Species::Gas::density

density in kg/m<sup>∧</sup>3 Definition at line 30 of file species.h. Referenced by Domain::Domain(), and Domain::injection().

#### 6.7.3.2 Specie∗ Species::Gas::specie

Definition at line 31 of file species.h. Referenced by Gas(), and Domain::injection(). The documentation for this struct was generated from the following file:

species.h

# 6.8 Item< Element > Struct Template Reference

#include <collection.h>

# Public Attributes

- Element element
- Item ∗ next
- Item ∗ prev

# 6.8.1 Detailed Description

# template<class Element> struct Item< Element >

Definition at line 19 of file collection.h.

# 6.8.2 Member Data Documentation

# 6.8.2.1 template<class Element> Element Item< Element >::element

Definition at line 20 of file collection.h.

Referenced by Collection< Element >::insert().

# 6.8.2.2 template<class Element> Item∗ Item< Element >::next

Definition at line 21 of file collection.h.

Referenced by Collection< Element >::append(), Collection< Element >::insert(), and Collection< Element >::remove().

#### 6.8.2.3 template<class Element> Item ∗ Item< Element >::prev

Definition at line 21 of file collection.h.

Referenced by Collection< Element >::append(), and Collection< Element >::insert(). The documentation for this struct was generated from the following file:

collection.h

# 6.9 List< Element > Class Template Reference

```
#include \langlelist.h\rangle
```
# Public Member Functions

- $\bullet$  List ()
- List (int n)
- ∼List ()
- $\bullet$  int number  $()$
- $\bullet$  void setFirst  $()$
- void setFirstLast ()
- void goFirst ()
- void goFirstNext ()
- void FirstNext ()
- $\bullet$  void FirstPrev  $\stackrel{\circ}{()}$
- $\bullet$  bool isFirstLast<sup>()</sup>
- $\bullet$  void goLastNext  $()$
- void goLast ()
- $\bullet$  void goNext  $()$
- $\bullet$  void goPrev  $()$
- $\bullet$  bool isFirst  $()$
- $\bullet$  bool isLast  $()$
- $\bullet$  void LastNext ()
- $\bullet$  void LastPrev  $\stackrel{\circ}{()}$
- void go (Pointer< Element > ∗p)
- Element ∗ First ()
- Element ∗ Last ()
- Element  $*$  Next  $()$
- Element ∗ getNext ()
- Element ∗ Prev ()
- Element ∗ getPrev ()
- Element ∗ Current ()
- Pointer< Element > ∗ getPointer ()
- Pointer< Element > ∗ getFirstPointer ()
- Pointer< Element > ∗ getLastPointer ()
- $\bullet$  int init (int n)
- int insert (Element ∗element)
- $\bullet$  int insert  $()$
- int append (Element ∗element)
- $\bullet$  int append  $\dot{()}$
- int link (Pointer < Element > \*p)
- void unlink (Pointer< Element > ∗p)
- int prepend (Element ∗element)
- bool locate (Element ∗element)
- bool locate (Pointer< Element > ∗pointer)
- void moveAfterFirst ()
- void swapAfterFirst  $()$
- void moveBehindFirst ()
- $\bullet$  int erase ()

#### Generated on Mon May 5 10:02:10 2008 for ReMoDy by Doxygen

- bool erase (Element ∗element)
- void eraseall ()
- $\bullet$  bool remove  $()$
- $\bullet$  void cleanup  $\stackrel{\circ}{()}$
- void remove (Pointer< Element > ∗pointer)

# Private Attributes

- int nelements
- Pointer< Element  $>$  \* first
- Pointer< Element > ∗ last
- Pointer< Element > ∗ current

# 6.9.1 Detailed Description

## template<class Element> class List< Element >

Definition at line 24 of file list.h.

# 6.9.2 Constructor & Destructor Documentation

## 6.9.2.1 template<class Element> List< Element >::List () [inline]

Definition at line 80 of file list.h.

References List < Element >::current, List < Element >::first, List < Element >::last, and List < Element >::nelements.

## 6.9.2.2 template<class Element> List< Element >::List (int n)

## 6.9.2.3 template<class Element> List< Element >::∼List () [inline]

Definition at line 90 of file list.h.

References List< Element >::cleanup().

# 6.9.3 Member Function Documentation

## 6.9.3.1 template<class Element> int List< Element >::number () [inline]

Definition at line 31 of file list.h.

## 6.9.3.2 template<class Element> void List< Element >::setFirst () [inline]

Definition at line 32 of file list.h.

# 6.9.3.3 template<class Element> void List< Element >::setFirstLast () [inline]

Definition at line 33 of file list h.

6.9.3.4 template<class Element> void List< Element >::goFirst () [inline] Definition at line 34 of file list.h.

6.9.3.5 template<class Element> void List< Element >::goFirstNext () [inline] Definition at line 35 of file list.h.

6.9.3.6 template<class Element> void List< Element >::FirstNext () [inline] Definition at line 36 of file list.h.

6.9.3.7 template<class Element> void List< Element >::FirstPrev () [inline] Definition at line 37 of file list.h.

6.9.3.8 template<class Element> bool List< Element >::isFirstLast () [inline] Definition at line 38 of file list h.

6.9.3.9 template<class Element> void List< Element >::goLastNext () [inline] Definition at line 39 of file list.h.

6.9.3.10 template<class Element> void List< Element >::goLast () [inline] Definition at line 40 of file list.h.

6.9.3.11 template<class Element> void List< Element >::goNext () [inline] Definition at line 41 of file list.h.

6.9.3.12 template<class Element> void List< Element >::goPrev () [inline] Definition at line 42 of file list.h.

6.9.3.13 template<class Element> bool List< Element >::isFirst () [inline] Definition at line 43 of file list.h.

6.9.3.14 template<class Element> bool List< Element >::isLast () [inline] Definition at line 44 of file list.h.

6.9.3.15 template<class Element> void List< Element >::LastNext () [inline] Definition at line 45 of file list.h.

6.9.3.16 template<class Element> void List< Element >::LastPrev () [inline] Definition at line 46 of file list.h.

6.9.3.17 template<class Element> void List< Element >::go (Pointer< Element > ∗ p) [inline]

Definition at line 47 of file list.h.

6.9.3.18 template<class Element> Element∗ List< Element >::First () [inline] Definition at line 48 of file list.h.

6.9.3.19 template<class Element> Element∗ List< Element >::Last () [inline] Definition at line 49 of file list.h.

6.9.3.20 template<class Element> Element∗ List< Element >::Next () [inline] Definition at line 50 of file list.h.

6.9.3.21 template<class Element> Element∗ List< Element >::getNext () [inline] Definition at line 51 of file list.h.

6.9.3.22 template<class Element> Element∗ List< Element >::Prev () [inline] Definition at line  $52$  of file list.h.

6.9.3.23 template<class Element> Element∗ List< Element >::getPrev () [inline] Definition at line 53 of file list.h.

6.9.3.24 template<class Element> Element∗ List< Element >::Current () [inline] Definition at line 54 of file list.h.

6.9.3.25 template<class Element> Pointer<Element>∗ List< Element >::getPointer () [inline]

Definition at line 55 of file list.h.

6.9.3.26 template<class Element> Pointer<Element>∗ List< Element >::getFirstPointer () [inline]

Definition at line 56 of file list.h.

#### 6.9.3.27 template<class Element> Pointer<Element>∗ List< Element >::getLastPointer () [inline]

Definition at line 57 of file list.h.

#### 6.9.3.28 template<class Element> int List< Element >::init (int n) [inline]

Definition at line 106 of file list.h.

References List< Element >::append(), i, and List< Element >::nelements.

# 6.9.3.29 template<class Element> int List< Element >::insert (Element ∗ element) [inline]

Definition at line 186 of file list.h.

References List < Element >::current, List < Element >::first, List < Element >::last, List < Element >::nelements, and Pointer< Element >::prev.

#### 6.9.3.30 template<class Element> int List< Element >::insert () [inline]

Definition at line 209 of file list.h.

References Pointer< Element >::element.

## 6.9.3.31 template<class Element> int List< Element >::append (Element ∗ element) [inline]

Definition at line 136 of file list.h.

References List < Element >::current, List < Element >::first, List < Element >::last, List < Element >::nelements, and Pointer< Element >::prev.

#### 6.9.3.32 template<class Element> int List< Element >::append () [inline]

Definition at line 159 of file list.h.

References Pointer< Element >::element.

Referenced by List< Element >::init().

# 6.9.3.33 template<class Element> int List< Element >::link (Pointer< Element > ∗ p) [inline]

Definition at line 165 of file list.h.

References List < Element >::current, List < Element >::first, List < Element >::last, List < Element >::nelements, and Pointer< Element >::prev.

## 6.9.3.34 template<class Element> void List< Element >::unlink (Pointer< Element  $>$  \* p) [inline]

Definition at line 257 of file list.h.

References List < Element >::current, List < Element >::first, List < Element >::last, List < Element >::nelements, Pointer< Element >::next, and Pointer< Element >::prev.

#### 6.9.3.35 template<class Element> int List< Element >::prepend (Element ∗ element) [inline]

Definition at line 113 of file list.h.

References List < Element >::current, List < Element >::first, List < Element >::last, List < Element >::nelements, and Pointer< Element >::next.

# 6.9.3.36 template<class Element> bool List< Element >::locate (Element ∗ element) [inline]

Definition at line 293 of file list.h.

References List < Element >::current, and List < Element >::first.

Referenced by List< Element >::erase(), and List< Element >::remove().

#### 6.9.3.37 template<class Element> bool List< Element >::locate (Pointer< Element  $>$  \* pointer) [inline]

Definition at line 303 of file list.h.

References List  $\leq$  Element  $\geq$ ::current, and List  $\leq$  Element  $\geq$ ::first.

#### 6.9.3.38 template<class Element> void List< Element >::moveAfterFirst () [inline]

Definition at line 320 of file list.h.

References List < Element >::current, List < Element >::first, and Pointer < Element >::prev.

# 6.9.3.39 template<class Element> void List< Element >::swapAfterFirst () [inline]

Definition at line 313 of file list.h.

References List < Element >::current, and List < Element >::first.

# 6.9.3.40 template<class Element> void List< Element >::moveBehindFirst () [inline]

Definition at line 331 of file list.h.

References List < Element >::current, List < Element >::first, and Pointer < Element >::next.

#### 6.9.3.41 template<class Element> int List< Element >::erase () [inline]

Definition at line  $235$  of file list.h.

References List < Element >::current, Pointer < Element >::element, List < Element >::first, List < Element >::last, and List< Element >::nelements.

Referenced by List< Element >::erase(), and List< Element >::eraseall().

# 6.9.3.42 template<class Element> bool List< Element >::erase (Element ∗ element) [inline]

Definition at line 287 of file list.h.

References List< Element >::erase(), and List< Element >::locate().

#### 6.9.3.43 template<class Element> void List< Element >::eraseall () [inline]

Definition at line 94 of file list.h.

References List < Element >::current, List < Element >::erase(), List < Element >::first, List < Element >::last, and List< Element >::nelements.

#### 6.9.3.44 template<class Element> bool List< Element >::remove () [inline]

Definition at line  $215$  of file list.h.

References List < Element >::current, List < Element >::first, List < Element >::last, and List < Element >::nelements.

#### 6.9.3.45 template<class Element> void List< Element >::cleanup () [inline]

Definition at line 100 of file list.h.

References List < Element >::current, List < Element >::first, List < Element >::last, and List < Element >::nelements.

Referenced by List< Element >::∼List().

#### 6.9.3.46 template<class Element> void List< Element >::remove (Pointer< Element >  $*$  pointer) [inline]

DDD: slow but safe

DDD

Definition at line 272 of file list.h.

References List< Element >::current, and List< Element >::locate().

# 6.9.4 Member Data Documentation

#### 6.9.4.1 template<class Element> int List< Element >::nelements [private]

Definition at line 25 of file list.h.

Referenced by List< Element >::append(), List< Element >::cleanup(), List< Element >::erase(), List< Element >::eraseall(), List< Element >::init(), List< Element >::insert(), List< Element >::link(), List< Element >::List(), List< Gas >::number(), List< Element >::prepend(), List< Element  $>$ ::remove(), and List $<$  Element  $>$ ::unlink().

## 6.9.4.2 template<class Element> struct Pointer< Element >∗ List< Element  $>::first$  [read, private]

Definition at line 26 of file list.h.

Referenced by List< Element >::append(), List< Element >::cleanup(), List< Element >::erase(), List< Element >::eraseall(), List< Gas >::First(), List< Gas >::FirstNext(), List< Gas >::FirstPrev(), List< Gas >::getFirstPointer(), List< Gas >::goFirst(), List< Gas >::goFirstNext(), List< Element >::insert(), List< Gas >::isFirst(), List< Gas >::isFirstLast(), List< Element >::link(), List< Element >::List(), List< Element >::locate(), List< Element >::moveAfterFirst(), List< Element >::moveBehindFirst(), List< Element >::prepend(), List< Element >::remove(), List< Gas >::setFirst(), List< Gas >::setFirstLast(), List< Element >::swapAfterFirst(), and List< Element >::unlink().

#### 6.9.4.3 template<class Element> struct Pointer< Element > ∗ List< Element >::last [read, private]

Definition at line 26 of file list.h.

Referenced by List< Element >::append(), List< Element >::cleanup(), List< Element >::erase(), List< Element >::eraseall(), List< Gas >::getLastPointer(), List< Gas >::goLast(), List< Gas >::goLastNext(), List< Element >::insert(), List< Gas >::isFirstLast(), List< Gas >::isLast(), List  $\langle$  Gas  $>::$ Last $()$ , List  $\langle$  Gas  $>::$ LastNext $()$ , List  $\langle$  Gas  $>::$ LastPrev $()$ , List  $\langle$  Element  $>::$ link $()$ , List< Element >::List(), List< Element >::prepend(), List< Element >::remove(), List< Gas  $\geq$ ::setFirst(), List $\leq$  Gas  $\geq$ :setFirstLast(), and List $\leq$  Element  $\geq$ ::unlink().

# 6.9.4.4 template<class Element> struct Pointer< Element > ∗ List< Element >::current [read, private]

Definition at line 26 of file list.h.

Referenced by List< Element >::append(), List< Element >::cleanup(), List< Gas >::Current(), List< Element >::erase(), List< Element >::eraseall(), List< Gas >::getNext(), List< Gas >::getPointer(), List< Gas >::getPrev(), List< Gas >::go(), List< Gas >::goFirst(), List< Gas >::goFirstNext(), List< Gas >::goLast(), List< Gas >::goLastNext(), List< Gas >::goNext(), List< Gas >::goPrev(), List< Element >::insert(), List< Gas >::isFirst(), List< Gas >::isLast(), List< Element >::link(), List< Element >::List(), List< Element >::locate(), List< Element >::moveAfterFirst(), List< Element >::moveBehindFirst(), List< Gas >::Next(), List< Element >::prepend(), List< Gas >::Prev(), List< Element >::remove(), List< Element >::swapAfterFirst(), and List< Element >::unlink().

The documentation for this class was generated from the following file:

list.h

# 6.10 Molecule Class Reference

#include  $<$ model.h>

# Public Member Functions

- Molecule ()
- $\bullet$  void **Type** (int t)
- $\bullet$  int Type  $()$
- void InternalEnergy (REAL e)
- REAL InternalEnergy ()
- REAL Coordinate (int i)
- $\bullet$  void Coordinate (int i, REAL y)
- REAL ∗ Coordinates ()
- $\bullet$  void Coordinates (REAL y[])
- $\bullet$  void setCoordinates (REAL y[])
- REAL Velocity (int i)
- void Velocity (int i, REAL u)
- REAL ∗ Velocity ()
- void **Velocity** (REAL u[])
- void setVelocity (REAL u[])
- REAL KineticEnergy ()
- void **Move** ()

Moving a molecule by one time step.

void copy (Molecule ∗molecule)

# Private Attributes

 $\bullet$  int type

points to the specie[type];

REAL energy

internal energy

- REAL x [DIM] position of center of mass
- REAL v [DIM] velocity of center of mass

# 6.10.1 Detailed Description

Definition at line 50 of file model.h.

# 6.10.2 Constructor & Destructor Documentation

## 6.10.2.1 Molecule::Molecule ()

Definition at line 19 of file model.cc.

References energy, and type.

#### 6.10.3 Member Function Documentation

## 6.10.3.1 void Molecule: Type (int  $t$ ) [inline]

Definition at line 67 of file model.h.

References type.

```
Referenced by Domain::boundary(), copy(), Gui::display(), Boundary::Inject(), Do-
main::interact(), Domain::interaction(), GridContainer::put(), Domain::run(), and Do-
main::save().
```
## 6.10.3.2 int Molecule::Type () [inline]

Definition at line 68 of file model.h.

References type.

#### 6.10.3.3 void Molecule::InternalEnergy (REAL e) [inline]

Definition at line 78 of file model.h.

References energy.

Referenced by Domain::boundary(), Domain::interact(), and Domain::run().

# 6.10.3.4 REAL Molecule::InternalEnergy () [inline]

Definition at line 79 of file model.h. References energy.

#### 6.10.3.5 REAL Molecule::Coordinate (int i) [inline]

Definition at line 88 of file model.h. References DIM, and x. Referenced by copy(), Boundary::Inject(), and Domain::save().

#### 6.10.3.6 void Molecule::Coordinate (int i, REAL  $y$ ) [inline]

Definition at line 96 of file model.h. References DIM, and x.

### 6.10.3.7 REAL∗ Molecule::Coordinates () [inline]

Definition at line 103 of file model.h.

References x.

Referenced by Domain::boundary(), Domain::computeBounds(), Gui::display(), Domain::interact(), and GridContainer::put().

#### 6.10.3.8 void Molecule::Coordinates (REAL y[ ]) [inline]

Definition at line 104 of file model.h. References DIM, i, and x.

#### 6.10.3.9 void Molecule::setCoordinates (REAL y[ ]) [inline]

Definition at line 105 of file model.h. References DIM, i, and x.

#### 6.10.3.10 REAL Molecule::Velocity (int i) [inline]

Definition at line 106 of file model.h.

References DIM, and v.

Referenced by Domain::boundary(), copy(), Boundary::Inject(), Domain::interact(), and Domain::save().

### 6.10.3.11 void Molecule:: Velocity (int i, REAL u) [inline]

Definition at line 114 of file model.h. References DIM, and v.

#### 6.10.3.12 REAL∗ Molecule::Velocity () [inline]

Definition at line 121 of file model.h. References v.

#### 6.10.3.13 void Molecule::Velocity (REAL u[]) [inline]

Definition at line 122 of file model.h. References DIM, i, and v.

#### 6.10.3.14 void Molecule::setVelocity (REAL u[ ]) [inline]

Definition at line 123 of file model.h. References DIM, i, and v.

### 6.10.3.15 REAL Molecule::KineticEnergy ()

Definition at line 37 of file model.cc.

References DIM, i, Species::Specie::Mass(), REAL, Species::species, type, and v.

Referenced by Domain::boundary(), and Domain::run().

### 6.10.3.16 void Molecule::Move ()

Moving a molecule by one time step.

Definition at line 48 of file model.cc.

References DIM, i, Species::Specie::Mass(), REAL, SMALL, Species::species, Run::time, type, v, and x.

Referenced by Domain::run().

### 6.10.3.17 void Molecule::copy (Molecule ∗ molecule)

Definition at line 27 of file model.cc. References Coordinate(), DIM, i, Type(), type, v, Velocity(), and x.

# 6.10.4 Member Data Documentation

## 6.10.4.1 int Molecule::type [private]

points to the specie[type]; Definition at line 51 of file model.h. Referenced by copy(), KineticEnergy(), Molecule(), Move(), and Type().

#### 6.10.4.2 REAL Molecule::energy [private]

internal energy Definition at line 58 of file model.h. Referenced by InternalEnergy(), and Molecule().

# 6.10.4.3 REAL Molecule::x[DIM] [private]

position of center of mass Definition at line 58 of file model.h. Referenced by Coordinate(), Coordinates(), copy(), Move(), and setCoordinates().

# 6.10.4.4 REAL Molecule::v[DIM] [private]

velocity of center of mass Definition at line 58 of file model.h. Referenced by copy(), KineticEnergy(), Move(), setVelocity(), and Velocity().

The documentation for this class was generated from the following files:

- model.h
- model.cc

# 6.11 Option Struct Reference

#include  $\langle$ run.h $\rangle$ 

# Public Attributes

- unsigned int verbose:1
- unsigned int debug:1
- unsigned int mesh:1
- unsigned int tags:1
- unsigned int xterm:1

# 6.11.1 Detailed Description

Definition at line 1 of file run.h.

# 6.11.2 Member Data Documentation

# 6.11.2.1 unsigned int Option::verbose

Definition at line 2 of file run.h.

Referenced by Run::init(), and Run::readcmdline().

# 6.11.2.2 unsigned int Option::debug

Definition at line 3 of file run.h. Referenced by Run::init(), and Run::readcmdline().

# 6.11.2.3 unsigned int Option::mesh

Definition at line 4 of file run.h. Referenced by Run::init(), and Run::readcmdline().

# 6.11.2.4 unsigned int Option::tags

Definition at line 5 of file run.h.

# 6.11.2.5 unsigned int Option::xterm

Definition at line 6 of file run.h. Referenced by Domain::Domain(), and Run::init(). The documentation for this struct was generated from the following file:

run.h

# 6.12 Pointer< Element > Struct Template Reference

#include  $\langle$ list.h $\rangle$ 

# Public Attributes

- Element ∗ element
- Pointer ∗ next
- Pointer ∗ prev

# 6.12.1 Detailed Description

## template<class Element> struct Pointer< Element >

Definition at line 19 of file list.h.

# 6.12.2 Member Data Documentation

# 6.12.2.1 template<class Element> Element∗ Pointer< Element >::element

Definition at line 20 of file list.h.

Referenced by List< Element >::append(), List< Element >::erase(), and List< Element  $>$ ::insert $()$ .

## 6.12.2.2 template<class Element> Pointer∗ Pointer< Element >::next

Definition at line 21 of file list.h.

Referenced by List< Element >::moveBehindFirst(), List< Element >::prepend(), and List< El- $\epsilon$ ement  $>$ ::unlink().

#### 6.12.2.3 template<class Element> Pointer ∗ Pointer< Element >::prev

Definition at line 21 of file list.h.

Referenced by List< Element >::append(), List< Element >::insert(), List< Element >::link(), List< Element >::moveAfterFirst(), and List< Element >::unlink().

The documentation for this struct was generated from the following file:

list.h

# 6.13 Pool< Element > Struct Template Reference

#include <collection.h>

# Public Member Functions

- Pool (int nptrs)
- ∼Pool ()
- $\bullet$  int size ()
- $\text{Ptr} <$  Element >  $*$   $\text{get}$  ()
- bool put (Ptr< Element > ∗ptr)
- bool check (char ∗msg)

# Public Attributes

- int mptrs
- int nptrs
- Ptr< Element > ∗ hook

# 6.13.1 Detailed Description

# template<class Element> struct Pool< Element >

Definition at line 213 of file collection.h.

# 6.13.2 Constructor & Destructor Documentation

# 6.13.2.1 template<class Element> Pool< Element >::Pool (int nptrs) [inline]

Definition at line 224 of file collection.h.

References Ptr< Element >::element, Pool< Element >::hook, i, Pool< Element >::mptrs, Ptr< Element >::next, Pool< Element >::nptrs, Run::option, and Ptr< Element >::prev.

# 6.13.2.2 template<class Element> Pool< Element >::∼Pool () [inline]

Definition at line 250 of file collection.h.

References Pool< Element >::hook, Pool< Element >::mptrs, and Pool< Element >::nptrs.

# 6.13.3 Member Function Documentation

## 6.13.3.1 template<class Element> int Pool< Element >::size () [inline]

Definition at line 218 of file collection.h.

## 6.13.3.2 template<class Element> Ptr< Element >  $*$  Pool< Element >::get () [inline]

DDD: probably not needed, but just to be on the safe side

Definition at line 256 of file collection.h.

References Pool< Element >::hook, Ptr< Element >::next, Pool< Element >::nptrs, and Ptr< Element >::prev.

Referenced by Container< Element >::append(), and Container< Element >::insert().

# 6.13.3.3 template<class Element> bool Pool< Element >::put (Ptr< Element > ∗ ptr) [inline]

Definition at line 270 of file collection.h.

References Pool< Element >::hook, Pool< Element >::mptrs, Ptr< Element >::next, Pool< Element >::nptrs, and Ptr< Element >::prev.

Referenced by Container< Element >::remove().

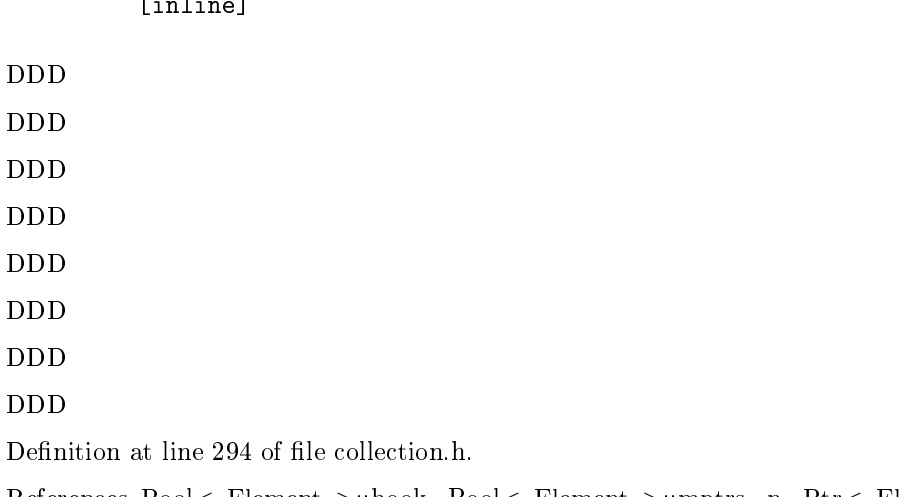

## 6.13.3.4 template<class Element> bool Pool< Element >::check (char ∗ msg) [inline]

References Pool< Element >::hook, Pool< Element >::mptrs, n, Ptr< Element >::next, and Pool< Element >::nptrs.

Referenced by Container< Element >::checkPool().

# 6.13.4 Member Data Documentation

## 6.13.4.1 template<class Element> int Pool< Element >::mptrs

Definition at line 214 of file collection.h.

Referenced by Pool< Element >::check(), Pool< Element >::Pool(), Pool< Element >::put(), and Pool< Element >::∼Pool().

#### 6.13.4.2 template<class Element> int Pool< Element >::nptrs

Definition at line 214 of file collection.h.

Referenced by Pool< Element >::check(), Pool< Element >::get(), Container< Element >::number(), Pool< Element >::Pool(), Pool< Element >::put(), and Pool< Element >::∼Pool().

# 6.13.4.3 template<class Element> Ptr<Element>∗ Pool< Element >::hook

Definition at line 215 of file collection.h.

Referenced by Pool< Element >::check(), Container< Element >::checkPool(), Pool< Element >::get(), Pool< Element >::Pool(), Pool< Element >::put(), and Pool< Element >::∼Pool().

The documentation for this struct was generated from the following file:

# collection.h

# 6.14 Ptr< Element > Struct Template Reference

#include <collection.h>

# Public Attributes

- Element ∗ element
- Ptr ∗ next
- Ptr ∗ prev

# 6.14.1 Detailed Description

## template<class Element> struct Ptr< Element >

Definition at line 208 of file collection.h.

# 6.14.2 Member Data Documentation

## 6.14.2.1 template<class Element> Element∗ Ptr< Element >::element

Definition at line 209 of file collection.h.

Referenced by Container< Element >::First(), and Pool< Element >::Pool().

## 6.14.2.2 template<class Element> Ptr∗ Ptr< Element >::next

Definition at line 210 of file collection.h.

Referenced by Pool< Element >::check(), Container< Element >::checkPool(), Pool< Element >::get(), Container< Element >::insert(), Container< Element >::link(), Pool< Element >::Pool(), Pool< Element >::put(), and Container< Element >::unlink().

#### 6.14.2.3 template<class Element> Ptr ∗ Ptr< Element >::prev

Definition at line 210 of file collection.h.

Referenced by Container< Element >::append(), Pool< Element >::get(), Container< Element >::insert(), Container< Element >::link(), Pool< Element >::Pool(), Pool< Element >::put(), and Container< Element >::unlink().

The documentation for this struct was generated from the following file:

# collection.h

# 6.15 Species::Reaction Struct Reference

Reaction (p. 98) determines the two products only.

#include <species.h>

# Public Member Functions

- Reaction ()
- ∼Reaction ()
- void Erase (Outcome ∗outcome)
- void Add (int ip0, int ip1, REAL a, REAL p, REAL h)
- Outcome ∗ First ()
- Outcome ∗ Next ()

# Public Attributes

Species::Reaction::Outcome ∗ outcomes

Possible outcomes of a reaction.

Species::Reaction::Outcome ∗ current

Possible outcomes of a reaction all outcomes, and the current outcome.

# Classes

struct Outcome

Possible outcomes of a reaction.

# 6.15.1 Detailed Description

Reaction (p. 98) determines the two products only.

Definition at line 35 of file species.h.

# 6.15.2 Constructor & Destructor Documentation

# 6.15.2.1 Species::Reaction::Reaction () [inline]

Definition at line 126 of file species.h. References current, and outcomes.

# 6.15.2.2 Species::Reaction::∼Reaction () [inline]

Definition at line 127 of file species.h. References Erase(), and outcomes.

# 6.15.3 Member Function Documentation

## 6.15.3.1 void Species::Reaction::Erase (Outcome ∗ outcome) [inline]

Definition at line 131 of file species.h.

References Species::Reaction::Outcome::next.

Referenced by ∼Reaction().

# 6.15.3.2 void Species::Reaction::Add (int  $ip0$ , int  $ip1$ , REAL a, REAL p, REAL h) [inline]

Add reaction products, probability, and enthalpy: Definition at line 135 of file species.h. References Species::Reaction::Outcome::next, and outcomes. Referenced by Domain::Domain().

#### 6.15.3.3 Outcome∗ Species::Reaction::First () [inline]

Definition at line 157 of file species.h.

References current, and outcomes.

Referenced by Domain::boundary(), Domain::Domain(), and Domain::interact().

## 6.15.3.4 Outcome∗ Species::Reaction::Next () [inline]

Definition at line  $158$  of file species.h.  $\,$ References current, Species::Reaction::Outcome::next, and outcomes. Referenced by Domain::boundary(), and Domain::interact().

# 6.15.4 Member Data Documentation

#### 6.15.4.1 struct Species::Reaction::Outcome ∗ Species::Reaction::outcomes

Possible outcomes of a reaction. Referenced by Add(), First(), Next(), Reaction(), and ∼Reaction().

#### 6.15.4.2 struct Species::Reaction::Outcome∗ Species::Reaction::current

Possible outcomes of a reaction all outcomes, and the current outcome. Referenced by First(), Next(), and Reaction(). The documentation for this struct was generated from the following file:

species.h

# 6.16 Species::Reaction::Outcome Struct Reference

Possible outcomes of a reaction. #include  $<$ species.h $>$ 

# Public Member Functions

- Outcome ()
- Outcome (int ip0, int ip1, REAL a, REAL p, REAL h)
- void Products (int ip0, int ip1)
- int Product (int i)
- void Time (REAL t)
- REAL Time ()
- void ActivationEnergy (REAL a)
- REAL ActivationEnergy ()
- void Probability (REAL r)
- REAL Probability ()
- void Enthalpy (REAL h)
- REAL Enthalpy ()

# Public Attributes

 $\bullet$  int product [2]

two indexes of the products of a reaction

- REAL activationEnergy
- REAL probability
- REAL enthalpy
- REAL time
- Outcome ∗ next

linked list of outcomes

# 6.16.1 Detailed Description

Possible outcomes of a reaction. Definition at line 37 of file species.h.

# 6.16.2 Constructor & Destructor Documentation

# 6.16.2.1 Species::Reaction::Outcome::Outcome () [inline]

Definition at line 44 of file species.h.

References enthalpy, next, probability, product, time, and VOIDSPECIE.

## 6.16.2.2 Species::Reaction::Outcome::Outcome (int ip0, int ip1, REAL a, REAL p,  $REAL h)$  [inline]

#### Parameters:

- $ip\theta$  index of the first reaction product
- ip1 index of the second reaction product
- a activation energy
- p outcome probability
- h enthalpy of reaction

Definition at line 49 of file species.h.

References activationEnergy, enthalpy, next, Species::nspecies, probability, product, and time.

# 6.16.3 Member Function Documentation

#### 6.16.3.1 void Species::Reaction::Outcome::Products (int  $ip0$ , int  $ip1$ ) [inline]

Definition at line 98 of file species.h. References product.

### 6.16.3.2 int Species::Reaction::Outcome::Product (int i) [inline]

Definition at line 110 of file species.h. References product. Referenced by Domain::boundary(), Domain::Domain(), and Domain::interact().

## 6.16.3.3 void Species::Reaction::Outcome::Time (REAL t) [inline]

Definition at line 117 of file species.h. References time. Referenced by Domain::boundary().

#### 6.16.3.4 REAL Species::Reaction::Outcome::Time () [inline]

Definition at line 118 of file species.h. References time.

#### 6.16.3.5 void Species::Reaction::Outcome::ActivationEnergy (REAL a) [inline]

Definition at line 119 of file species.h.

References activationEnergy.

Referenced by Domain::interact().

#### 6.16.3.6 REAL Species::Reaction::Outcome::ActivationEnergy () [inline]

Definition at line 120 of file species.h.

References activationEnergy.

# 6.16.3.7 void Species::Reaction::Outcome::Probability (REAL r) [inline]

Definition at line 121 of file species.h. References probability. Referenced by Domain::boundary(), Domain::Domain(), and Domain::interact().

## 6.16.3.8 REAL Species::Reaction::Outcome::Probability () [inline]

Definition at line 122 of file species.h. References probability.

# 6.16.3.9 void Species::Reaction::Outcome::Enthalpy (REAL h) [inline]

Definition at line 123 of file species.h. References enthalpy. Referenced by Domain::boundary(), Domain::Domain(), and Domain::interact().

# 6.16.3.10 REAL Species::Reaction::Outcome::Enthalpy () [inline]

Definition at line 124 of file species.h. References enthalpy.

# 6.16.4 Member Data Documentation

## 6.16.4.1 int Species::Reaction::Outcome::product[2]

two indexes of the products of a reaction Definition at line 38 of file species.h. Referenced by Outcome(), Product(), and Products().

#### 6.16.4.2 REAL Species::Reaction::Outcome::activationEnergy

Definition at line 39 of file species.h. Referenced by ActivationEnergy(), and Outcome().

#### 6.16.4.3 REAL Species::Reaction::Outcome::probability

Definition at line 39 of file species.h. Referenced by Outcome(), and Probability().
#### 6.16.4.4 REAL Species::Reaction::Outcome::enthalpy

Definition at line 39 of file species.h.

Referenced by Enthalpy(), and Outcome().

#### 6.16.4.5 REAL Species::Reaction::Outcome::time

time of reaction: used primarily for surface reactions, where there is a time delay between species adsorption on the surface and product formation.

Definition at line 39 of file species.h.

Referenced by Outcome(), and Time().

#### 6.16.4.6 Outcome∗ Species::Reaction::Outcome::next

linked list of outcomes

Definition at line 43 of file species.h.

Referenced by Species::Reaction::Add(), Species::Reaction::Erase(), Species::Reaction::Next(), and Outcome().

The documentation for this struct was generated from the following file:

species.h

# 6.17 Gui::Scene Struct Reference

#include <gui.h>

# Public Attributes

- Gui::Scene::Color color
- Gui::Scene::Mesh mesh
- Gui::Scene::Frame frame

## Classes

- struct Color
- struct Frame
- struct Mesh

# 6.17.1 Detailed Description

Definition at line 107 of file gui.h.

# 6.17.2 Member Data Documentation

#### 6.17.2.1 struct Gui::Scene::Color Gui::Scene::color

Referenced by Gui::display(), Gui::init(), Gui::readconf(), and Gui::switchColorScheme().

### 6.17.2.2 struct Gui::Scene::Mesh Gui::Scene::mesh

Referenced by Gui::display(), Gui::initdisp(), and Gui::readconf().

### 6.17.2.3 struct Gui::Scene::Frame Gui::Scene::frame

Referenced by  $Gui::display()$ ,  $Gui::initdisp()$ , and  $Gui::readconf()$ . The documentation for this struct was generated from the following file:

# 6.18 Gui::Scene::Color Struct Reference

#include <gui.h>

# Public Attributes

- ColorSchemes scheme
- REAL minvalue
- REAL maxvalue

#### 6.18.1 Detailed Description

Definition at line 108 of file gui.h.

### 6.18.2 Member Data Documentation

### 6.18.2.1 ColorSchemes Gui::Scene::Color::scheme

Definition at line 109 of file gui.h. Referenced by Gui::display(), Gui::init(), Gui::readconf(), and Gui::switchColorScheme().

#### 6.18.2.2 REAL Gui::Scene::Color::minvalue

Definition at line 110 of file gui.h.

Referenced by Gui::display(), and Gui::readconf().

### 6.18.2.3 REAL Gui::Scene::Color::maxvalue

Definition at line 110 of file gui.h. Referenced by Gui::display(), and Gui::readconf(). The documentation for this struct was generated from the following file:

# 6.19 Gui::Scene::Frame Struct Reference

#include <gui.h>

# Public Attributes

REAL line [maxlineprm]

# 6.19.1 Detailed Description

Definition at line 117 of file gui.h.

# 6.19.2 Member Data Documentation

#### 6.19.2.1 REAL Gui::Scene::Frame::line[maxlineprm]

Definition at line 119 of file gui.h.

Referenced by Gui::display(), Gui::initdisp(), and Gui::readconf(). The documentation for this struct was generated from the following file:

# 6.20 Gui::Scene::Mesh Struct Reference

#include <gui.h>

# Public Attributes

- REAL node [maxpointprm]
- REAL line [maxlineprm]

# 6.20.1 Detailed Description

Definition at line 112 of file gui.h.

# 6.20.2 Member Data Documentation

### 6.20.2.1 REAL Gui::Scene::Mesh::node[maxpointprm]

Definition at line 114 of file gui.h. Referenced by Gui::display(), Gui::initdisp(), and Gui::readconf().

### 6.20.2.2 REAL Gui::Scene::Mesh::line[maxlineprm]

Definition at line 114 of file gui.h.

Referenced by Gui::initdisp(), and Gui::readconf().

The documentation for this struct was generated from the following file:

# 6.21 Species::Specie Class Reference

#include <species.h>

# Public Member Functions

- Specie ()
- $\bullet$  void  $\mathbf{Cp}$  (REAL c)
- $\bullet$  REAL  $\mathbf{Cp}$  ()
- char  $\ast$  Id ()
- void Mass (REAL m)
- REAL Mass ()
- REAL Size ()
- $\bullet$  void Size (REAL s)

# Private Attributes

- char id [WORDLENGTH]
- REAL mass
- REAL size
- REAL cp
- REAL inertia [DIM]

# 6.21.1 Detailed Description

Definition at line 6 of file species.h.

# 6.21.2 Constructor & Destructor Documentation

# 6.21.2.1 Species::Specie::Specie () [inline]

Definition at line 13 of file species.h.

References cp, DIM, i, inertia, mass, and size.

# 6.21.3 Member Function Documentation

# 6.21.3.1 void Species::Specie::Cp (REAL c) [inline]

Definition at line 20 of file species.h. References cp. Referenced by Domain::boundary(), and Domain::interact().

# 6.21.3.2 REAL Species::Specie::Cp () [inline]

Definition at line 21 of file species.h. References cp.

#### 6.21.3.3 char∗ Species::Specie::Id () [inline]

Definition at line 22 of file species.h.

References id.

Referenced by Domain::Domain(), Domain::interact(), and Domain::save().

#### 6.21.3.4 void Species::Specie::Mass (REAL m) [inline]

Definition at line 23 of file species.h.

References mass.

Referenced by Domain::boundary(), Gui::display(), Domain::Domain(), Domain::injection(), Domain::interact(), Molecule::KineticEnergy(), and Molecule::Move().

#### 6.21.3.5 REAL Species::Specie::Mass () [inline]

Definition at line 24 of file species.h.

References mass.

#### 6.21.3.6 REAL Species::Specie::Size () [inline]

Definition at line 25 of file species.h.

References size.

Referenced by Domain::boundary(), Gui::display(), Domain::Domain(), Domain::interact(), Domain::run(), and Domain::save().

#### 6.21.3.7 void Species::Specie::Size (REAL s) [inline]

Definition at line 26 of file species.h.

References size.

# 6.21.4 Member Data Documentation

#### 6.21.4.1 char Species::Specie::id[WORDLENGTH] [private]

Definition at line 7 of file species.h. Referenced by Id().

#### 6.21.4.2 REAL Species::Specie::mass [private]

Definition at line 8 of file species.h. Referenced by Mass(), and Specie().

#### 6.21.4.3 REAL Species::Specie::size [private]

Definition at line 8 of file species.h.

Referenced by Size(), and Specie().

### 6.21.4.4 REAL Species::Specie::cp [private]

Definition at line 8 of file species.h. Referenced by Cp(), and Specie().

#### 6.21.4.5 REAL Species::Specie::inertia[DIM] [private]

Definition at line 8 of file species.h.

Referenced by Specie().

The documentation for this class was generated from the following file:

species.h

# 6.22 Run::Time Struct Reference

#include  $<$ run.h $>$ 

# Public Attributes

- double start
- double end
- double prev
- double current
- double step
- double step0
- double output

### 6.22.1 Detailed Description

Definition at line 18 of file run.h.

# 6.22.2 Member Data Documentation

#### 6.22.2.1 double Run::Time::start

Definition at line 19 of file run.h.

#### 6.22.2.2 double Run::Time::end

Definition at line 19 of file run.h.

#### 6.22.2.3 double Run::Time::prev

Definition at line 19 of file run.h.

#### 6.22.2.4 double Run::Time::current

Definition at line 19 of file run.h.

#### 6.22.2.5 double Run::Time::step

Definition at line 19 of file run.h.

#### 6.22.2.6 double Run::Time::step0

Definition at line 19 of file run.h.

# 6.22.2.7 double Run::Time::output

Definition at line 19 of file run.h.

The documentation for this struct was generated from the following file:

# run.h

# 6.23 Gui::WindowGeom Struct Reference

#include <gui.h>

# Public Attributes

- int width
- $\bullet$  int height

# 6.23.1 Detailed Description

Definition at line 169 of file gui.h.

# 6.23.2 Member Data Documentation

#### 6.23.2.1 int Gui::WindowGeom::width

Definition at line 172 of file gui.h. Referenced by Gui::init(), and Gui::initdisp().

#### 6.23.2.2 int Gui::WindowGeom::height

Definition at line 172 of file gui.h.

Referenced by Gui::init(), and Gui::initdisp().

The documentation for this struct was generated from the following file:

# Chapter 7

# ReMoDy File Documentation

# 7.1 collection.h File Reference

# Classes

- struct Item< Element >
- class Collection< Element >
- struct Ptr< Element >
- struct Pool< Element >
- class Container< Element >

# 7.2 container.h File Reference

# 7.3 def.h File Reference

#### Defines

- $\bullet$  #define ABOUT "MOLECULAR DYNAMICS SIMULATOR BY A.V.SMIRNOV\nandrei.v.smirnov@gmail.com\n"
- $\bullet$  #define DEBUG
- $\bullet$  #define DOCTYPE "remody"
- $\bullet$  #define REAL double
- $\bullet$  #define TINY 1e-10
- $\bullet$  #define SMALL 1e-30
- $\bullet$  #define LARGE 1e30
- $\bullet$  #define MAXLINLEN 510
- $\bullet$  #define WORDLENGTH 64
- $\bullet$  #define **ESC** 0x1B
- $\bullet$  #define PI 3.14159265358979323846
- $\bullet$  #define SQRT2 1.4142
- $\bullet$  #define SQRTPIo8 0.62666
- $\bullet$  #define **ERROR**(message) { fprintf(stderr,"\nERROR: %s\n",message);exit(1);}
- $\bullet$  #define TRUE 1
- $\bullet$  #define **FALSE** 0
- $\bullet$  #define LOCAL
- $\bullet$  #define **DIM** 3
- $\bullet$  #define BoltzmannConstant 1.38066e-23
- $\bullet$  #define AtomicMassUnit 1.66053886e-27
- $\bullet$  #define AvogadroNumber 6.02214179e23
- $\bullet$  #define **RND** (REAL)((double)rand()/RAND\_MAX)
- $\bullet$  #define ZERO(n, x) for (int i=0; i<(n); i++)x[i]=0.0
- $\bullet$  #define **ADD**(n, x, y) for (int **i**=0; **i**<(n); **i**++) (x)[**i**] += (y)[**i**]
- $\bullet$  #define SUB(n, x, y) for (int i=0; i<(n); i++) (x)[i] = (y)[i]
- $\bullet$  #define ADDC(n, x, y, d) for (int i=0; i<(n); i++) (x)[i] += (y)[i]\*(d)
- $\bullet$  #define SUBC(n, x, y, d) for (int i=0; i<(n); i++) (x)[i] = (y)[i]\*(d)
- $\bullet$  #define MUL(n, x, y) for (int i=0; i<(n); i++) (x)[i] \*= (y)[i]
- $\bullet$  #define MULC(n, x, c) for (int i=0; i<(n); i++) (x)[i] \*= (c)
- $\bullet$  #define DIV(n, x, y) for (int i=0; i<(n); i++) (x)[i] /= (y)[i]
- $\bullet$  #define MULVEC(x, s) for (int i=0; i<DIM; i++) (x)[i] \*= (s)
- $\bullet$  #define ADDVEC(x, y) for (int i=0; i<DIM; i++) (x)[i] += (y)[i]
- $\bullet$  #define COPYVEC(x, y) for (int i=0; i<DIM; i++) (x)[i] = (y)[i]
- $\bullet$  #define **ZEROVEC**(x) for (int i=0; i<DIM; i++) (x)[i] = 0.
- $\bullet$  #define SCLP(A, B) (A[0]\*B[0]+A[1]\*B[1]+A[2]\*B[2])
- $\bullet$  #define  $\mathbf{VECP}(\vec{A}, \vec{B}, \vec{C})$
- $\bullet$  #define LENGTH(A) sqrt(SCLP(A,A))
- $\bullet$  #define VOIDSPECIE nspecies

### 7.3.1 Define Documentation

#### 7.3.1.1 #dene ABOUT "MOLECULAR DYNAMICS SIMULATOR BY A.V.SMIRNOV\nandrei.v.smirnov@gmail.com\n"

Definition at line 1 of file def.h.

Referenced by Gui::menu().

Generated on Mon May 5 10:02:10 2008 for ReMoDy by Doxygen

7.3.1.2 # define ADD(n, x, y) for (int i=0; i<(n); i++) (x)[i] += (y)[i]

Definition at line 29 of file def.h.

7.3.1.3 #define ADDC(n, x, y, d) for (int i=0; i<(n); i++) (x)[i] += (y)[i]\*(d)

Definition at line 31 of file def.h.

7.3.1.4 # define ADDVEC(x, y) for (int i=0; i<DIM; i++) (x)[i] += (y)[i]

Definition at line 37 of file def.h.

#### 7.3.1.5  $\#$ define AtomicMassUnit 1.66053886e-27

Definition at line 21 of file def.h.

Referenced by Domain::Domain(), Domain::injection(), and Domain::run().

#### 7.3.1.6  $\#\text{define AvogadroNumber } 6.02214179e23$

Definition at line 22 of file def.h. Referenced by Domain::Domain().

#### 7.3.1.7  $\#$ define BoltzmannConstant 1.38066e-23

Definition at line 20 of file def.h.

Referenced by Domain::Domain(), Domain::injection(), and Domain::run().

### 7.3.1.8 # define COPYVEC(x, y) for (int i=0; i<DIM; i++) (x)[i] = (y)[i]

Definition at line 38 of file def.h.

#### 7.3.1.9  $\#$ define DEBUG

Definition at line 2 of file def.h.

#### 7.3.1.10  $\#$ define DIM 3

Definition at line 19 of file def.h.

Referenced by Geom::area(), Domain::BoundaryType(), Molecule::Coordinate(), Molecule::Coordinates(), Molecule::copy(), Geom::distance(), Geom::distvec(), Domain::Domain(), GridContainer::index(), GridContainer::init(), Gui::initdisp(), Boundary::Inject(), Molecule::KineticEnergy(), Geom::length(), Molecule::Move(), Geom::normalize(), GridContainer::put(), Gui::readconf(), Geom::sclp(), Molecule::setCoordinates(), Molecule::setVelocity(), Species::Specie::Specie(), and Molecule::Velocity().

#### 7.3.1.11 #define DIV(n, x, y) for (int i=0; i<(n); i++) (x)[i] /= (y)[i]

Definition at line 35 of file def.h.

# 7.3.1.12  $\#$  define DOCTYPE "remody"

Definition at line 3 of file def.h.

Referenced by Domain::Domain(), IO::getIter(), IO::getTimeXML(), and Gui::readconf().

#### 7.3.1.13  $\#$ define ERROR(message) { fprintf(stderr,"\nERROR:  $\%\mathrm{s}\langle \mathrm{n}", \mathrm{message}); \mathrm{exit}(1); \}$

Definition at line 14 of file def.h. Referenced by Gui::init().

#### 7.3.1.14  $\#$ define ESC 0x1B

Definition at line 10 of file def.h. Referenced by Gui::animate(), Gui::keyboard(), main(), and Domain::run().

#### 7.3.1.15  $\#$ define FALSE 0

Definition at line 17 of file def.h.

#### 7.3.1.16  $\#$ define LARGE 1e30

Definition at line 7 of file def.h. Referenced by Domain::computeBounds(), and Gui::initdisp().

#### 7.3.1.17  $\#\text{define LENGTH}(A) \text{ sqrt}(SCLP(A, A))$

Definition at line 44 of file def.h. Referenced by Geom::area(), Domain::boundary(), and Domain::run().

#### 7.3.1.18  $\#$ define LOCAL

Definition at line 18 of file def.h.

#### 7.3.1.19  $\#$ define MAXLINLEN 510

Definition at line 8 of file def.h.

Referenced by Gui::commandMode(), Gui::consoleMenu(), Domain::Domain(), Gui::Exit(), IO::getCharAttr(), IO::getIntAttr(), IO::getIter(), IO::getTimeXML(), Gui::keyboard(), IO::parseWord(), Gui::Quit(), Gui::readconf(), Domain::save(), and IO::xwd().

7.3.1.20 #define MUL(n, x, y) for (int i=0; i<(n); i++) (x)[i]  $*=(y)[i]$ 

Definition at line 33 of file def.h.

7.3.1.21 #define MULC(n, x, c) for (int i=0; i<(n); i++) (x)[i]  $*=(c)$ 

Definition at line 34 of file def.h. Referenced by Domain::boundary().

7.3.1.22 #define MULVEC(x, s) for (int i=0; i<DIM; i++) (x)[i]  $*=(s)$ 

Definition at line 36 of file def.h.

#### 7.3.1.23 #define PI 3.14159265358979323846

Definition at line 11 of file def.h.

Referenced by Domain::injection(), Gui::showParticle(), and Gui::showSphere().

#### 7.3.1.24  $\#$ define REAL double

Definition at line 4 of file def.h.

Referenced by Geom::area(), Domain::boundary(), Domain::computeBounds(), Gui::display(), Geom::distance(), Domain::Domain(), GridContainer::init(), Gui::initdisp(), Boundary::Inject(), Domain::injection(), Domain::interact(), Domain::interaction(), Molecule::KineticEnergy(), Geom::length(), Gui::motion(), Molecule::Move(), Geom::normalize(), IO::parseFloat(), Palette::pickcolor(), GridContainer::put(), Gui::readconf(), Run::rnd(), Domain::run(), Geom::sclp(), Gui::showParticle(), Gui::showSphere(), Run::testrnd(), and Potential::value().

#### 7.3.1.25  $\#$ define RND (REAL)((double)rand()/RAND MAX)

Definition at line 24 of file def.h.

Referenced by Domain::boundary(), Boundary::Inject(), Domain::injection(), and Domain::interact().

#### 7.3.1.26 #define SCLP(A, B) (A[0]∗B[0]+A[1]∗B[1]+A[2]∗B[2])

Definition at line 40 of file def.h.

Referenced by Domain::interact().

#### 7.3.1.27  $\#$ define SMALL 1e-30

Definition at line 6 of file def.h.

Referenced by Domain::boundary(), Domain::interact(), Molecule::Move(), and Domain::run().

#### 7.3.1.28  $\#$ define SQRT2 1.4142

Definition at line 12 of file def.h.

#### 7.3.1.29 #define SQRTPIo8  $0.62666$

Definition at line 13 of file def.h.

#### 7.3.1.30 # define SUB(n, x, y) for (int i=0; i<(n); i++) (x)[i] -= (y)[i]

Definition at line 30 of file def.h.

#### 7.3.1.31 #define SUBC(n, x, y, d) for (int i=0; i<(n); i++) (x)[i] -= (y)[i]\*(d)

Definition at line 32 of file def.h.

#### 7.3.1.32  $\#\text{define TINY 1e-10}$

Definition at line 5 of file def.h. Referenced by Domain::Domain().

#### 7.3.1.33  $\neq$  define TRUE 1

Definition at line 16 of file def.h.

#### 7.3.1.34  $\#$ define VECP(A, B, C)

#### Value:

 $A[0] = B[1] * C[2] - B[2] * C[1]; \$ 

 $A[1]=B[2]*C[0]-B[0]*C[2];\$ A[2]=B[0]\*C[1]-B[1]\*C[0];

Definition at line 41 of file def.h. Referenced by Geom::area().

# 7.3.1.35  $\#$ define VOIDSPECIE nspecies

Definition at line 45 of file def.h.

Referenced by Domain::boundary(), Domain::Domain(), Domain::interact(), Domain::interaction(), Species::Reaction::Outcome::Outcome(), GridContainer::put(), Domain::run(), and Domain::save().

#### 7.3.1.36  $\#$ define WORDLENGTH 64

Definition at line 9 of file def.h.

Referenced by Domain::Domain(), and main().

# 7.3.1.37 # define  $\text{ZERO}(n, x)$  for (int i=0; i<(n); i++)x[i]=0.0

Definition at line  $27$  of file def.h.

# 7.3.1.38 #define ZEROVEC(x) for (int i=0; i<DIM; i++) (x)[i] = 0.

Definition at line  $39$  of file def.h.  $\,$ 

# 7.4 doc.h File Reference

# 7.5 domain.cc File Reference

```
#include <time.h>
#include <iostream>
#include \langlelibxml/xmlmemory.h>
#include <libxml/parser.h>
#include <zlib.h>
#include \langle \text{math.h}\rangle#include "def.h"
#include "io.h"
#include "run.h"
#include "list.h"
#include "collection.h"
#include "grid.h"
#include "container.h"
#include "model.h"
#include "species.h"
#include "domain.h"
#include "gui.h"
```
#### Namespaces

namespace std

### Variables

• const REAL GasConstant = BoltzmannConstant\*AvogadroNumber

# 7.5.1 Variable Documentation

### 7.5.1.1 const REAL GasConstant = BoltzmannConstant∗AvogadroNumber

Definition at line 21 of file domain.cc.

Referenced by Domain::boundary(), Domain::Domain(), and Domain::interact().

# 7.6 domain.h File Reference

# Classes

- class Boundary **Domain** ( $p. 70$ ) **Boundary** ( $p. 51$ ) Definition.
- class Domain Computational Domain ( p. 70).

# Enumerations

 enum BoundaryTypes { insideBoundary = 0, periodicBoundary, elasticBoundary, openBoundary, maxBoundaryTypes }

# 7.6.1 Detailed Description

Main definitions of the **Domain** (p. 70) class and its associate class **Boundary** (p. 51) Definition in file domain.h.

# 7.6.2 Enumeration Type Documentation

# 7.6.2.1 enum BoundaryTypes

```
Enumerator:
```
insideBoundary periodicBoundary elasticBoundary openBoundary maxBoundaryTypes

Definition at line 5 of file domain.h.

# 7.7 grid.cc File Reference

```
#include <math.h>#include <iostream>
#include "def.h"
#include "run.h"
#include "list.h"
#include "collection.h"
#include "species.h"
#include "grid.h"
#include "container.h"
#include "model.h"
```
#### Namespaces

namespace GridContainer

# Functions

- void GridContainer::init (REAL ymin[ ], REAL ymax[ ], REAL radius, Pool< Molecule > ∗newpool)
- $\bullet$  int GridContainer::index (int ind[])
- $\bullet$  void GridContainer::index (int n, int ind[])
- void GridContainer::put (Molecule ∗node)
- Container< Molecule > ∗ GridContainer::get (int ind[ ])
- int ∗ GridContainer::dimensions ()

## Variables

- REAL GridContainer::xmin [DIM]
- REAL GridContainer::xmax [DIM]
- REAL GridContainer::cellsize
- $\bullet$  int GridContainer::ncells [DIM+1]
- $\bullet$  int GridContainer::mcells = 0
- int GridContainer::mcells1 =  $0$
- Container< Molecule > ∗ GridContainer::nodes
- Pool< Molecule > ∗ GridContainer::pool

# 7.8 grid.h File Reference

#### Namespaces

namespace GridContainer

# Functions

- int ∗ GridContainer::dimensions ()
- $\bullet$  int GridContainer::index (int ind[])
- $\bullet$  void GridContainer::index (int n, int ind[])
- void GridContainer::init (REAL ymin[ ], REAL ymax[ ], REAL radius, Pool< Molecule > ∗newpool)
- void GridContainer::put (Molecule ∗node)
- Container< Molecule > ∗ GridContainer::get (int ind[ ])
- bool GridContainer::checkPool (int icell, char ∗msg)

# Variables

- REAL GridContainer::cellsize
- $\bullet$  int GridContainer::ncells [DIM+1]
- Container< Molecule > ∗ GridContainer::nodes
- Pool< Molecule > ∗ GridContainer::pool

# 7.9 gui.cc File Reference

```
#include <iostream>
#include <fstream>
#include <math.h>#include \langlestring.h\rangle#include <libxml/xmlmemory.h>
#include <GL/glut.h>
#include <GL/glx.h>
#include <GL/glu.h>
#include <X11/keysym.h>
#include "def.h"
#include "run.h"
#include "io.h"
#include "list.h"
#include "collection.h"
#include "model.h"
#include "species.h"
#include "domain.h"
#include "gui.h"
```
### Namespaces

- namespace Gui
- namespace Palette

### Functions

- int Gui::query extension (char ∗extName)
- void Gui::init (int argc, char ∗argv[ ], Domain ∗newdomain)
- void Gui::helpDisplay ()
- int Gui::readparam (char \*s, char \*param[], int maxparam, char \*filename, int val[])
- int Gui::readparam (char \*s, char \*param[], int maxparam, char \*filename, REAL val[])
- void Gui::readconf ()
- void Gui::refresh ()
- $\bullet$  void Gui::initdisp  $()$
- void Gui::Materials (int argc, char ∗argv[ ])
- void Gui::showVector (double ∗x, double ∗v)
- void Gui::showParticle (double vmn, double vmx, double val, double ∗x)
- void Gui::showSphere (double vmn, double vmx, double val, double rad, double ∗x)
- void Gui::displayAxes ()
- void Gui::getScaling (double &l0, double &l1)
- void Gui::getXLimits (double ∗x0, double ∗x1)
- void Gui::Exit ()
- void  $\mathbf{Gui::Quit}$  ()
- void Gui::menu (int value)
- void Gui::displayMenu ()
- void Gui::consoleMenu ()
- void Gui::setBackgroundRun ()
- void Gui::setForegroundRun ()
- void Gui::toggleSpheres ()
- void Gui::switchColorScheme ()
- void Gui::runmany ()
- void Gui::toggleWindowDump ()
- void Gui::dumpwindow ()
- void Gui::commandMode ()
- void Gui::display ()
- void Gui::animate ()
- void Gui::helpCommand ()
- void Gui::reshape (int w, int h)
- $\bullet$  void Gui:: mouse (int button, int state, int x, int y)
- $\bullet$  void Gui::motion (int x, int y)
- void Gui::keyboard (unsigned int key)
- void Gui::run ()
- void Gui::displaymessage (char ∗msg)
- void Gui::setElementColor (int element\_type, REAL rgbcolor[])
- void Gui::getElementColor (int element type, REAL rgbcolor  $[$   $]$ )
- $\bullet$  void Palette::init (REAL vmin, REAL vmax)
- void Palette::pickcolor (REAL var, REAL color[ ])

#### Variables

- Domain ∗ Gui::domain
- ElementDisp Gui::disp [maxelements]
- char  $*$  Gui::configfile = "gui.cfg"
- char Gui::windowname [MAXLINLEN]
- int Gui::showpar [maxshowpars]
- int Gui::finished
- int Gui::animation
- int Gui::nwdump
- int Gui::iwdump
- int Gui::attributeList []
- REAL Gui::step
- REAL Gui::vecval [maxlineprm]
- REAL Gui::axes [maxaxesprm]
- REAL Gui::rgbcolor [maxcolor][3]
- REAL Gui::wdtime
- REAL Gui::xo [3]
- REAL Gui::dx
- REAL Gui::dy
- REAL Gui::dz
- REAL Gui::lastx
- REAL Gui::lasty
- REAL Gui::lastz
- int Gui::mouseButtons [3]
- REAL Gui::zoom
- REAL Gui::rotx
- REAL Gui::roty
- REAL Gui::tx
- REAL Gui::ty
- REAL Gui::xmin [DIM]
- REAL Gui::xmax [DIM]
- REAL Gui::lx
- REAL Gui::ly
- REAL Gui::lz
- REAL Gui::lmin
- REAL Gui::lmax
- enum Movement Gui::movement
- ColorScale Gui::colorscale
- Scene Gui::scene
- WindowGeom Gui::window
- BFaceList ∗ Gui::bface\_root
- Display ∗ Gui::dpy
- Window Gui::win
- int Gui:: $\mathbf{firstR} = 1$
- int ∗ Gui::vars
- int ∗ Gui::coms
- REAL Palette::vmn
- REAL Palette::vmx
- REAL Palette::vav
- REAL Palette::dvi

# 7.10 gui.h File Reference

#### Namespaces

- namespace Gui
- namespace Palette

# Classes

- struct Gui::ElementDisp
- struct Gui::ColorScale
- struct Gui::Scene
- struct Gui::Scene::Color
- struct Gui::Scene::Mesh
- struct Gui::Scene::Frame
- struct Gui::WindowGeom

# Defines

- $\bullet$  #define WINDOW SIZE 800
- $\bullet$  #define MAX WINDOW WIDTH 800
- $\bullet$  #define MAX $^{\top}$ WINDOW $^{\top}$ HEIGHT 600
- $\bullet$  #define LEFT BUTTON 1
- $\bullet$  #define MIDDLE BUTTON 2
- $\bullet$  #define RIGHT  $\overline{\text{B}}$ UTTON 3

#### Enumerations

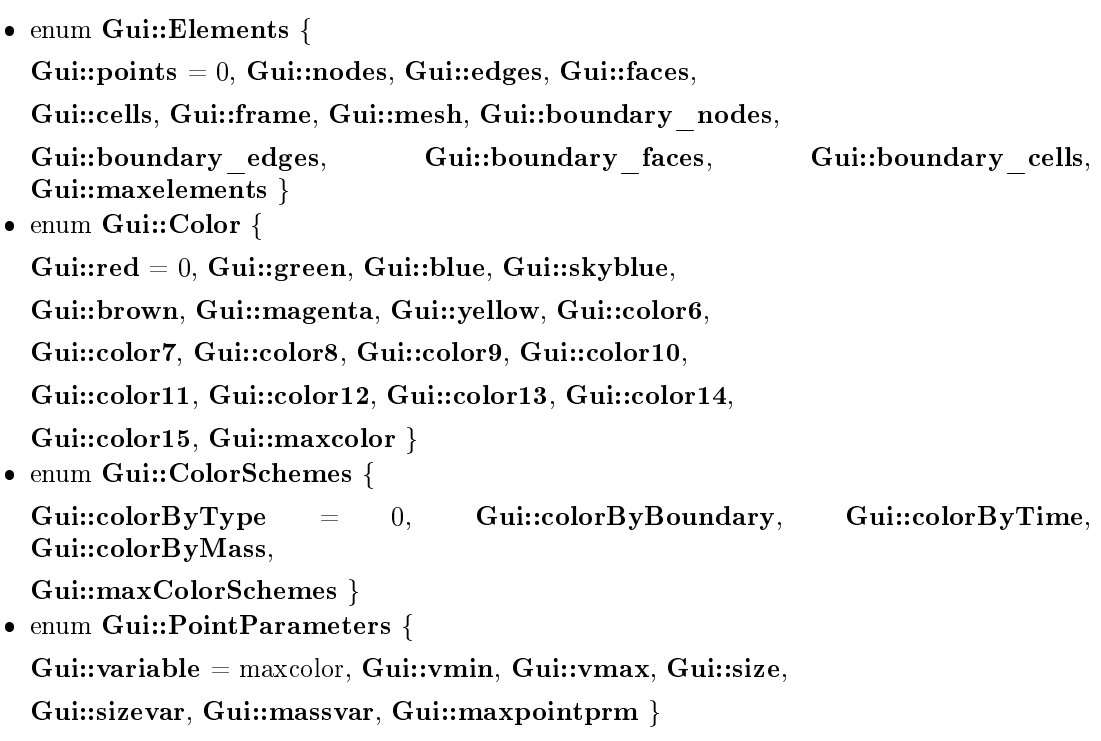

#### Generated on Mon May 5 10:02:10 2008 for ReMoDy by Doxygen

 $\bullet$  enum  $Guii:Line Parameters \{ Gui:thickness = maxcolor, Gui::length,$ Gui::maxlineprm } enum Gui::AxesParameters { Gui::axeswidth =  $0$ , Gui::xaxislength, Gui::vaxislength, Gui::zaxislength, Gui::arrowheight, Gui::arrowidth, Gui::maxaxesprm }  $\bullet$  enum  $Gu:SurfDispType \{ Gu: :=gridlines = 0, Gu: :=solidsurface,$ Gui::maxsurfdisptypes } enum Gui::Movement { Gui::stay = 0, Gui::rotate, Gui::moveuv, Gui::movew } • enum Gui::ShowPars { Gui::showRun =  $0$ , Gui::showAxes, Gui::showSpheres, Gui::showBonds, Gui::showGrid, Gui::showNodes, Gui::showVariables, Gui::showBoundaryVertexes, Gui::showBoundaryVectors, Gui::showToolVertexes, Gui::showBoundaryFaceCenters, Gui::showBoundaryFaces, Gui::showBoundaryGrid, Gui::showToolGrid, Gui::showFrame, Gui::showCellCenters, Gui::showFaceCenters, Gui::showIsoSurfaces, Gui::dumpWindow, Gui::maxshowpars }

#### Functions

- void Gui::Exit ()
- void  $\mathbf{Gui::Quit}$  ()
- void Gui::readconf ()
- void Gui::helpDisplay ()
- int Gui::readparam (char \*s, char \*param[], int maxparam, char \*filename, REAL val[])
- void Gui::initdisp ()
- void Gui::Materials (int argc, char ∗argv[ ])
- void Gui::display ()
- void Gui::displayAxes ()
- void Gui::writeData ()
- void Gui::helpCommand ()
- void Gui::printGridXLimits ()
- void Gui::printGridVecLimits ()
- void Gui::getXLimits (REAL ∗xmin, REAL ∗xmax)
- void Gui::getScaling (REAL &lmin, REAL &lmax)
- void Gui::printPartVelLimits ()
- void Gui::printParticleVariables ()
- void Gui::showGridElements (int ne, double ∗X, REAL color[ ])
- void Gui::showVectorComponent (int ivar, int icomp, double ∗X, double vmn, double vmx)
- void Gui::showVector (int ivar, double ∗X)
- void Gui::commandMode ()
- $\bullet$  void Gui::printVariables (int n)
- void Gui::init (int argc, char ∗argv[ ], Domain ∗newdomain)
- · void Gui::finish ()
- void Gui::InitMaterials (void)
- void Gui::getScaling (double &l0, double &l1)
- void Gui::getXLimits (double ∗x0, double ∗x1)
- void Gui::selectVariable ()
- void Gui::setBackgroundRun ()
- void Gui::setForegroundRun ()
- void Gui::animate ()
- void Gui::reshape (int w, int h)
- void Gui:: mouse (int button, int state, int x, int y)
- $\bullet$  void Gui:: motion (int x, int y)
- void Gui:: keyboard (unsigned char key, int x, int y)
- void Gui::menu (int value)
- void Gui::run ()
- void Gui::drawSegment (REAL ∗x, REAL ∗y)
- void Gui::displaymessage (char ∗msg)
- void Gui::setElementColor (int element type, REAL rgbcolor[])
- void Gui::getElementColor (int element type, REAL rgbcolor[])
- void Palette::init (REAL vmin, REAL vmax)
- void Palette::pickcolor (REAL var, REAL color[])

#### Variables

- char \* Gui::configfile
- REAL Gui::lx
- REAL Gui::ly
- REAL Gui::lz
- REAL Gui::lmin
- REAL Gui::lmax
- REAL Gui::step
- REAL Gui::vecval [maxlineprm]
- REAL Gui::axes [maxaxesprm]
- REAL Gui::rgbcolor [maxcolor][3]
- ElementDisp Gui::disp [maxelements]
- int Gui::showpar [maxshowpars]
- int Gui::finished
- int Gui::animation
- REAL Gui::dx
- REAL Gui::dy
- REAL Gui::dz
- REAL Gui::lastx
- REAL Gui::lasty
- REAL Gui::lastz
- int Gui::mouseButtons [3]
- REAL Gui::zoom
- REAL Gui::rotx
- REAL Gui::roty
- REAL Gui::tx
- REAL Gui::ty

### 7.10.1 Define Documentation

#### 7.10.1.1  $\#$ define LEFT BUTTON 1

Definition at line 10 of file gui.h. Referenced by Gui::mouse().

#### 7.10.1.2  $\#$ define MAX WINDOW HEIGHT 600

Definition at line 8 of file gui.h. Referenced by Gui::initdisp().

#### 7.10.1.3  $\#$ define MAX WINDOW WIDTH 800

Definition at line 7 of file gui.h. Referenced by Gui::initdisp().

#### 7.10.1.4  $\#$ define MIDDLE BUTTON 2

Definition at line 11 of file gui.h. Referenced by Gui::mouse().

#### 7.10.1.5  $\#$ define RIGHT\_BUTTON 3

Definition at line 12 of file gui.h. Referenced by Gui::mouse().

#### 7.10.1.6  $\#$ define WINDOW SIZE 800

Definition at line 6 of file gui.h. Referenced by Gui::initdisp().

# 7.11 io.cc File Reference

```
#include <stdlib.h>
#include <stdio.h>
#include \langlestring.h\rangle#include <math.h>#include <ctype.h>
#include <libxml/xmlmemory.h>
#include <libxml/parser.h>
#include "def.h"
#include "run.h"
```
#include "io.h"

#### Namespaces

namespace IO

#### Functions

- void IO::initxwd (int i)
- void IO::xwd (char ∗windowname)
- int IO::getCharAttr (xmlNodePtr cur, char ∗attr, char ∗result)
- int IO::getIntAttr (xmlNodePtr cur, char ∗attr)
- int IO::getIntAttr (xmlDocPtr doc, char ∗tag, char ∗keyname, char ∗key, char ∗attr)
- int IO::parseWord (xmlDocPtr doc, xmlNodePtr cur, char ∗keyword, char ∗result)
- int IO::parseInt (xmlDocPtr doc, xmlNodePtr cur, char ∗keyword)
- int IO::parseFloat (xmlDocPtr doc, xmlNodePtr cur, char ∗keyword, REAL &result)
- double IO::parseFloat (xmlDocPtr doc, xmlNodePtr cur, char ∗keyword)
- $\bullet$  void  $\mathbf{IO::}$ getTimeXML (char inpfilename[])
- $\bullet$  void  $IO::getTime$  (char inpfilename[])
- $\bullet$  int IO::getIter (char inpfilename[])

#### Variables

- int IO::ioutput =  $0$
- int  $\mathbf{IO::} \mathbf{nxwdump} = 0$

# 7.12 io.h File Reference

#### Namespaces

namespace IO

### Functions

- int IO::getCharAttr (xmlNodePtr cur, char ∗attr, char ∗result)
- int IO::getIntAttr (xmlNodePtr cur, char ∗attr)
- int IO::getIntAttr (xmlDocPtr doc, char ∗tag, char ∗keyname, char ∗key, char ∗attr)
- int IO::parseWord (xmlDocPtr doc, xmlNodePtr cur, char ∗keyword, char ∗result)
- int IO::parseInt (xmlDocPtr doc, xmlNodePtr cur, char ∗keyword)
- double IO::parseFloat (xmlDocPtr doc, xmlNodePtr cur, char ∗keyword)
- int IO::parseFloat (xmlDocPtr doc, xmlNodePtr cur, char ∗keyword, REAL &result)
- $\bullet$  int IO::getIter (char inpfilename[])
- $\bullet$  void  $\overrightarrow{IO::getTime}$  (char inpfilename[])
- void IO::xwd (char ∗windowname)

#### Variables

• int IO::ioutput

# 7.13 job.cc File Reference

The ReMoDy backend.

```
#include \langleiostream\rangle
```
#include  $\langle$ libxml/xmlmemory.h>

```
#include <libxml/parser.h>
```

```
#include \langle \text{math.h}\rangle
```
#include "def.h"

#include "io.h"

#include "run.h"

```
#include "list.h"
```

```
#include "collection.h"
```

```
#include "model.h"
```

```
#include "species.h"
```

```
#include "domain.h"
```
# Functions

- void usage ()
- void parsename (char \*name, char \*filename)
- int **main** (int argc, char ∗argv[])

The Main routine.

# 7.13.1 Detailed Description

The ReMoDy backend.

Executes background job.

Definition in file job.cc.

# 7.13.2 Function Documentation

# 7.13.2.1 int main (int argc, char  $*$  argv[])

The Main routine. parses command line arguments creates a domain instance erases screen runs the code retrieves taskname saves data

Definition at line 32 of file job.cc.

References Run::configfile, Gui::domain, ESC, IO::getIter(), Run::init(), Run::inputfile, Run::option, parsename(), Domain::run(), Domain::save(), usage(), and WORDLENGTH.

### 7.13.2.2 void parsename (char  $*$  name, char  $*$  filename)

strips the suffix from the filename Definition at line 24 of file job.cc. Referenced by main().

### 7.13.2.3 void usage ()

Definition at line 21 of file job.cc. References Run::programname. Referenced by main().
# 7.14 list.h File Reference

## Classes

- struct Pointer< Element >
- class List< Element >

## 7.15 model.cc File Reference

```
#include <math.h>#include <iostream>
#include "def.h"
#include "run.h"
#include "list.h"
#include "collection.h"
#include "model.h"
#include "species.h"
#include "domain.h"
```
### Namespaces

namespace Potential

### Functions

- REAL Potential::invdist (REAL x)
- REAL Geom::normalize (REAL a[])
- void Geom::distvec  $(REAL a[], REAL b[], REAL c[])$
- $\bullet$  REAL Geom::distance (REAL a[], REAL b[])
- REAL Geom::distance (int dim, REAL a[], REAL b[])
- REAL Geom:sclp (REAL a[], REAL b[])
- $\bullet$  int Geom::hash (int i, int j, int n)
- REAL Geom::length (REAL a[ ])
- REAL Geom::area (REAL a[ ], REAL b[ ])

- REAL Potential::sigma  $= 1.0$
- REAL Potential::eta =  $1.0$
- REAL Potential:: $\text{cutoff} = 2.0$

## 7.16 model.h File Reference

### Namespaces

- namespace Potential
- namespace Geom

## Classes

class Molecule

### Defines

 $\bullet$  #define HARDBALLS hardball collision as opposed to interaction via a potential

### Enumerations

• enum AtomType { undefined = 0, hydrogen = 1, helium = 2, carbon = 12,  $oxygen = 16$ , maxAtomTypes }

### Functions

- void Potential::strength (REAL strength)
- REAL Potential::strength ()
- void Potential::lengthscale (REAL lengthscale)
- REAL Potential::lengthscale ()
- $\bullet$  void Potential::Cutoff (REAL newcutoff)
- REAL Potential:: $\text{Cutoff}$  ()
- REAL Potential::value (REAL r)
- REAL Potential::force (REAL r)
- REAL Potential::derivative (REAL r)
- void Geom::distvec (REAL a $\hat{[]}$ , REAL  $\alpha[]$ , REAL  $c[]$ )
- REAL Geom::distance  $(RE\overrightarrow{AL}$  a[],  $RE\overrightarrow{AL}$  b[])
- REAL Geom::distance (int dim, REAL a[], REAL b[])
- REAL Geom:sclp (REAL a[], REAL b[])
- REAL Geom::length (REAL a[])
- REAL Geom::area (REAL a[ ], REAL b[ ])
- REAL Geom::normalize (REAL a[])
- $\bullet$  int Geom::hash (int i, int j, int n)

### Variables

- const REAL Potential::small =  $1.0e-20$
- const REAL Potential::large =  $1.0e20$
- REAL Potential::cuto
- REAL Potential::sigma
- REAL Potential::eta

#### Generated on Mon May 5 10:02:10 2008 for ReMoDy by Doxygen

## 7.16.1 Define Documentation

### 7.16.1.1  $\#$ define HARDBALLS

hardball collision as opposed to interaction via a potential Definition at line 2 of file model.h.

## 7.16.2 Enumeration Type Documentation

### 7.16.2.1 enum AtomType

Enumerator:

 $undefined$ hydrogen helium carbon oxygen maxAtomTypes

Definition at line 9 of file model.h.

## 7.17 molecules.m File Reference

### Functions

• if  $X(i) < 0.0 Y(i)$ 

### Variables

- http **pad0**
- $\bullet$  http  $\overline{\mathbf{n}}$
- for i
- end end  $plot(X, Y)$   $Y=0.0$  for i
- else  $y = 1.0-2.0*(Y(i)-0.5)$

### 7.17.1 Function Documentation

```
7.17.1.1 if X (i)
```
## 7.17.2 Variable Documentation

7.17.2.1 http \_\_pad0\_\_

Definition at line 76 of file molecules.m.

### 7.17.2.2 end end plot  $(X,Y) Y = 0.0$  for i

### Initial value:

1:n

if  $Y(i) < = 0.5$  $y=2*Y(i)$ 

Definition at line 87 of file molecules.m.

### 7.17.2.3 for i

### Initial value:

1:n  $Y(i)=1.0-exp(-abs(X(i)))$ 

Definition at line 77 of file molecules.m.

Referenced by Domain::boundary(), Domain::computeBounds(), Molecule::Coordinates(), Molecule::copy(), Gui::display(), Geom::distance(), Geom::distvec(), Domain::Domain(), Gui::getXLimits(), GridContainer::index(), List< Element >::init(), GridContainer::init(), Collection< Element >::init(), Gui::initdisp(), Boundary::Inject(), Domain::interact(), Domain::interaction(), Molecule::KineticEnergy(), Geom::length(), Gui::Materials(),  $\text{Molecule::Move}(), \quad \text{Geom::normalize}(), \quad \text{Pool} < \quad \text{Element} \quad \text{>>:Pool}(), \quad \text{GridContainer::put}(),$ Run::readcmdline(), Gui::readconf(), Gui::readparam(), Domain::run(), Geom::sclp(), Molecule::setCoordinates(), Molecule::setVelocity(), Species::Specie::Specie(), Run::testrnd(), and Molecule::Velocity().

### 7.17.2.4 http n

Definition at line 76 of file molecules.m.

Referenced by Pool< Element >::check(), GridContainer::index(), GridContainer::init(), Gui::query extension(), and Gui::runmany().

### 7.17.2.5 else  $y = 1.0-2.0*(Y(i)-0.5)$

Definition at line 92 of file molecules.m.

Referenced by Domain::boundary().

# 7.18 remody.dox File Reference

## 7.19 run.cc File Reference

- #include <stdlib.h> #include  $\langle$ iostream $\rangle$ #include  $\langle$ sys/timeb.h $>$ #include  $\langle$ libxml/xmlmemory.h> #include <libxml/parser.h> #include "def.h" #include "run.h"
- #include "io.h"

### Namespaces

namespace Run

### Functions

- void Run::testrnd ()
- REAL Run::rnd ()
- void Run::init (int argc, char ∗argv[ ])
- void Run::readcmdline (int argc, char ∗argv[ ])

- Option Run::option =  ${0,0,0,0}$
- void(∗) Run::usage ()
- char Run::programname [MAXLINLEN]
- $\bullet$  char Run::configfile [MAXLINLEN]
- · char Run::outputfile [MAXLINLEN]
- char Run::outputname [MAXLINLEN]
- $\bullet$  char Run::inputfile [MAXLINLEN]
- Time Run::time

# 7.20 run.h File Reference

### Namespaces

namespace Run

## Classes

- struct Option
- struct Run::Time

## Functions

- void Run::init (int argc, char ∗argv[ ])
- void Run::readcmdline (int argc, char ∗argv[ ])
- REAL Run::rnd ()

- Option Run::option
- Time Run::time
- void(∗) Run::usage ()

# 7.21 species.cc File Reference

#include <iostream>

#include "def.h"

```
#include "species.h"
```
### Namespaces

namespace Species

- int Species::nspecies
- Specie ∗ Species::species
- Reaction ∗ Species::reactions

## 7.22 species.h File Reference

### Namespaces

namespace Species

## Classes

- class Species::Specie
- struct Species::Gas
	- Gas (p. 77) is a specie with some additional parameters.
- struct Species::Reaction **Reaction** ( $p. 98$ ) determines the two products only.
- struct Species::Reaction::Outcome

Possible outcomes of a reaction.

### Enumerations

 $\bullet$  enum  $\text{Species::Interaction} \quad \{ \quad \text{Species::missed} \quad = \quad 0, \quad \text{Species::collided}, \quad \text{Species::collided}, \quad \text{Species::collided}, \quad \text{Species}: \quad \text{Species}: \quad \text$ Species::reacted, Species::annihalated }

- int Species::nspecies
- Specie ∗ Species::species
- Reaction ∗ Species::reactions

## 7.23 view.cc File Reference

The frontend of ReMoDy with the OpenGL Visualizer.

```
#include <iostream>
#include \langlelibxml/xmlmemory.h>
#include <libxml/parser.h>
#include \langle \text{math.h} \rangle#include "def.h"
#include "run.h"
#include "list.h"
#include "collection.h"
#include "grid.h"
#include "container.h"
#include "model.h"
#include "species.h"
#include "domain.h"
#include "gui.h"
```
## Functions

```
 void usage ()
```
• int main (int argc, char \*argv[]) The main routine.

## 7.23.1 Detailed Description

The frontend of ReMoDy with the OpenGL Visualizer.

Executes a job and displays the computational domain in an OpenGL window. Definition in file view.cc.

## 7.23.2 Function Documentation

### 7.23.2.1 int main (int argc, char  $*$  argv[])

The main routine. parses command line arguments creates a domain instance initializes the domain executes the job Definition at line  $29$  of file view.cc. References Gui::domain, Gui::init(), Run::init(), Run::inputfile, Gui::run(), and usage().

## 7.23.2.2 void usage ()

Definition at line 25 of file view.cc.

References Run::programname.